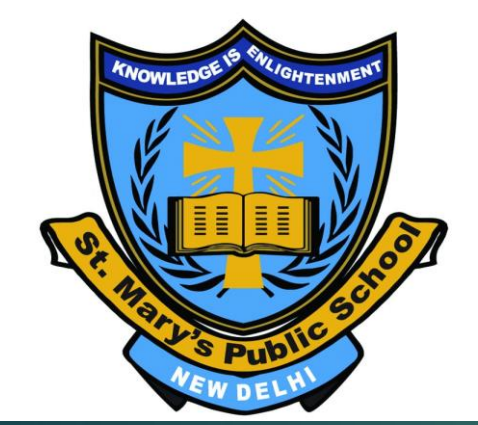

### CLASS III ENGLISH PPT (WITH AUDIO) **C**OMMUNICATE IN ENGLISH LESSON: 1 REKHA'S NEW FRIEND

# [https://youtu.be/Xjjqu\\_IYk8c](https://youtu.be/Xjjqu_IYk8c)

(**NOTE:** As the children are not having direct interaction and we are unable to guide them in their written work it is very much that they won't pay much attention on their handwriting. Much of the focus will be on written work. I request the parents to be very strict with the quality of work. It matters a lot where language is concerned.)

(BY Mrs. Sheena Sam )

### **LESSON- 1 REKHA'S NEW FRIEND Get Set!**

It is fun being with friends. We can play games, talk, eat, dance, draw, read and sometimes spend the night over.

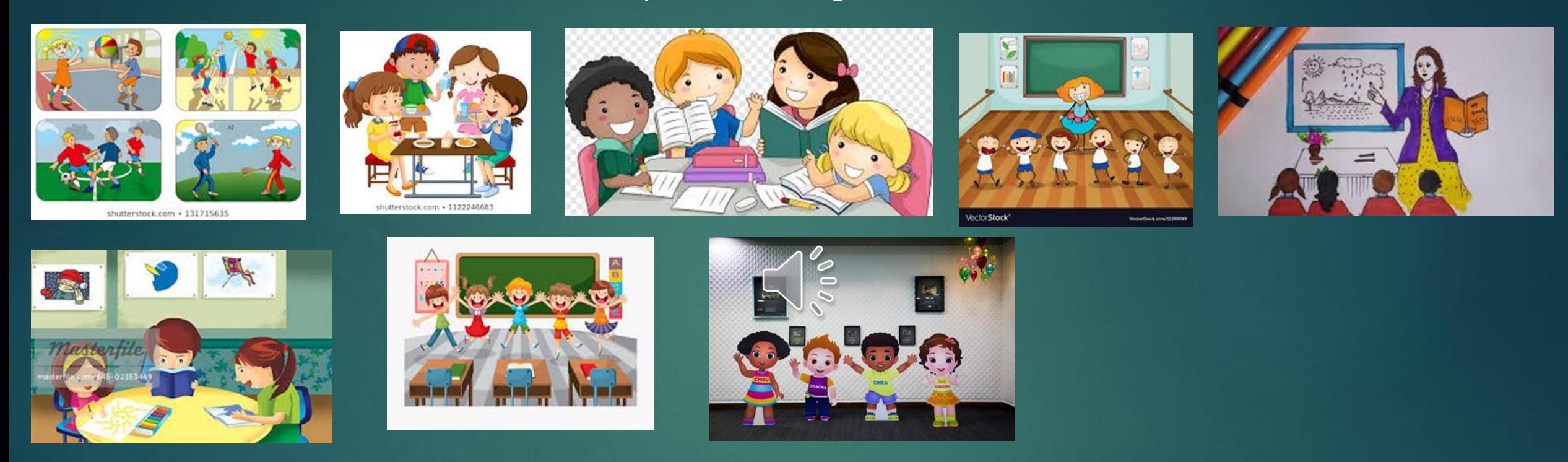

What do you like to do withyour friends? Write the names of three friends. Write three activities you like to do with them.

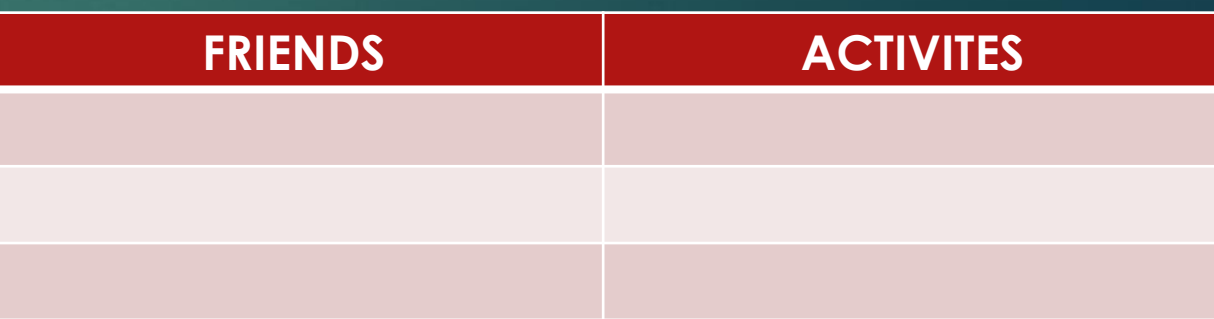

**It was the first day of Class 3. Everyone was excited, but Rekha was sad. Her best friend Manu had left the school.**

> I really miss Manu. We had so much fun together. I don't feel like talking to anyone.

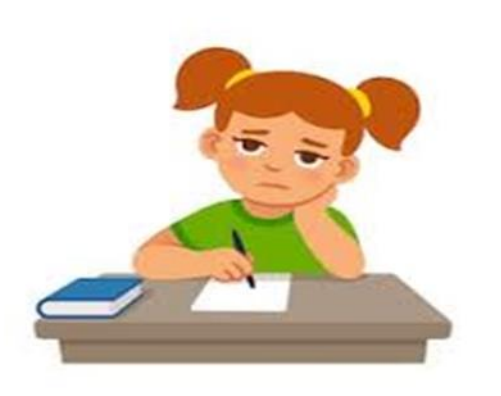

shutterstock.com · 579230482

**Their class teacher ,MS. Anita Tawang, walked in**.

Good morning, children. We have a new student in class.Please introduce yourself.

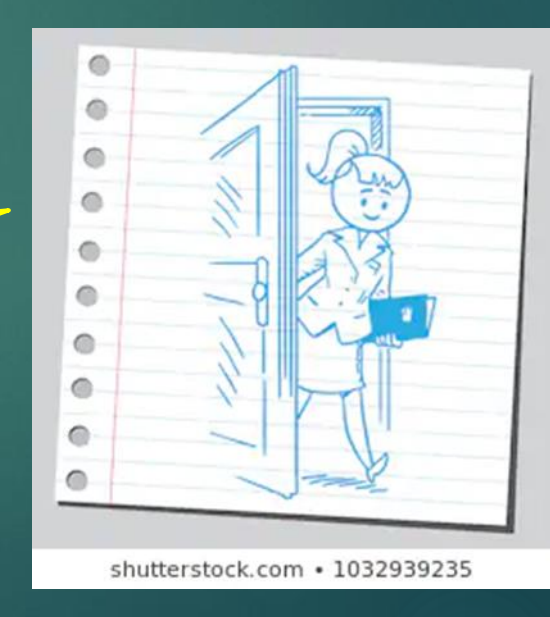

### **Everyone was happy to see the new girl.**

Hello! My name is Alice. I have come from Bangkok. This is my first day in this school.

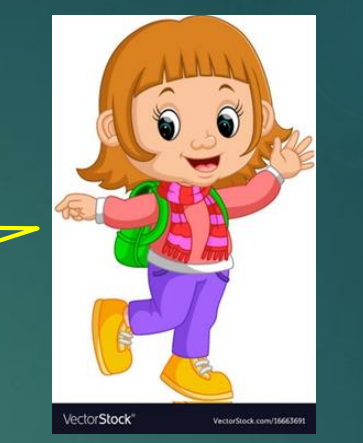

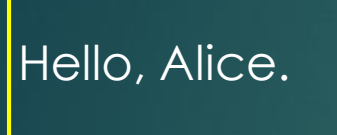

Welcome to India, Alice! How do you feel about studying in an Indian school?

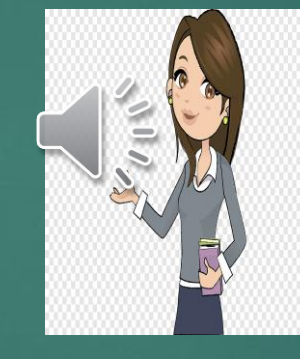

I'm happy to be in India , but don't have any friends.

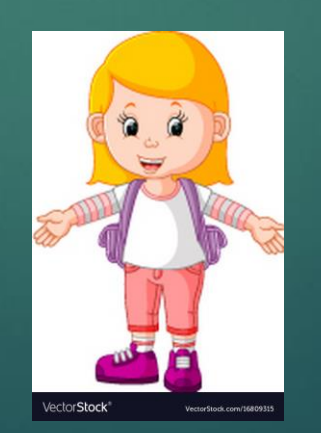

Don't worry, you'll make friends here too. Rekha , why don't you introduce Alice to everyone?

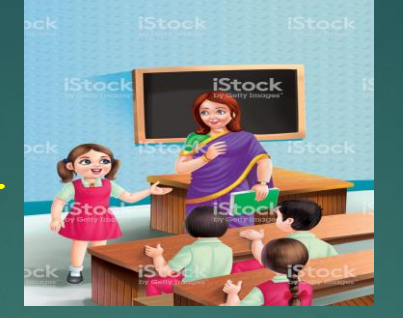

Oh yes, Ma'am I would love to !

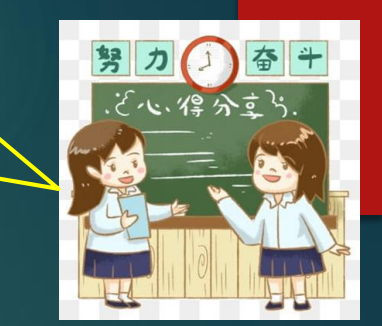

**Rekha took Alice around the school during the lunch break.**

Hello, Alice! Tell me about your school in Bangkok.

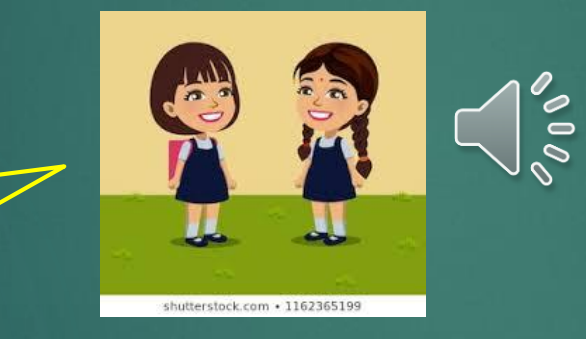

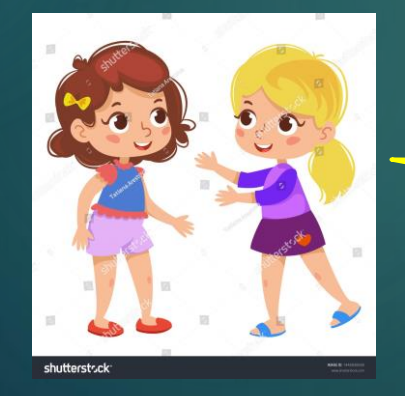

Hello,Rekha .This school so big! There were only twenty students in my class in Bangkok.

**After a few days, Rekha and Alice became good friends .**

How do you like the school now?

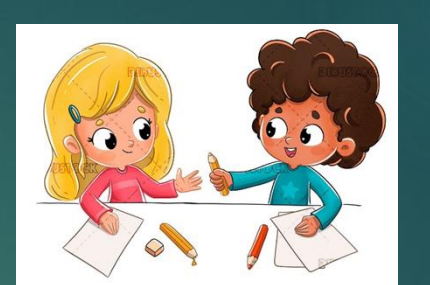

Everything is still new to me, but I'm happy to be here. I enjoy the music and dance classes. I've already made some friends .

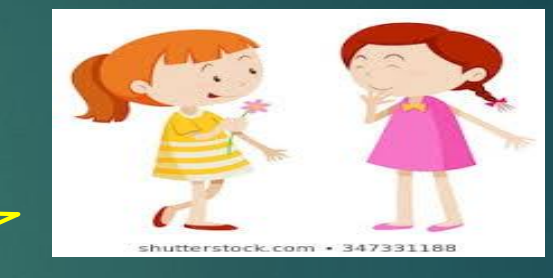

### **They love sharing their lunch**.

I'm glad you joined our school. I miss my friend Manu less now.Let's have lunch. I have some idilis.

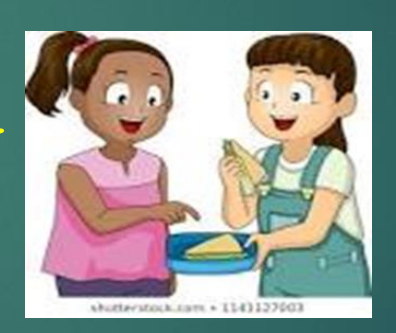

 $\frac{1}{200}$ 

Yummy! I've got pasta and some fruit.

Let's eat.

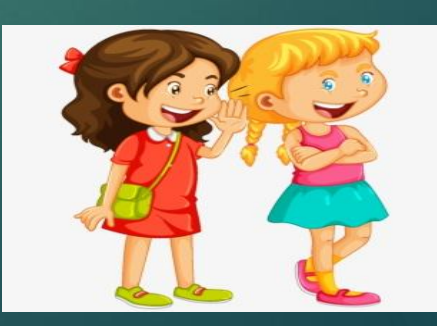

SUMMARY THREE MAIN CHARACTERS 1. Rekha - Student 2. Ms. Anita Tawang – Class Teacher

3. Alice a new student from Bangkok.

### It was the first day of Class III.Everyone was excited.

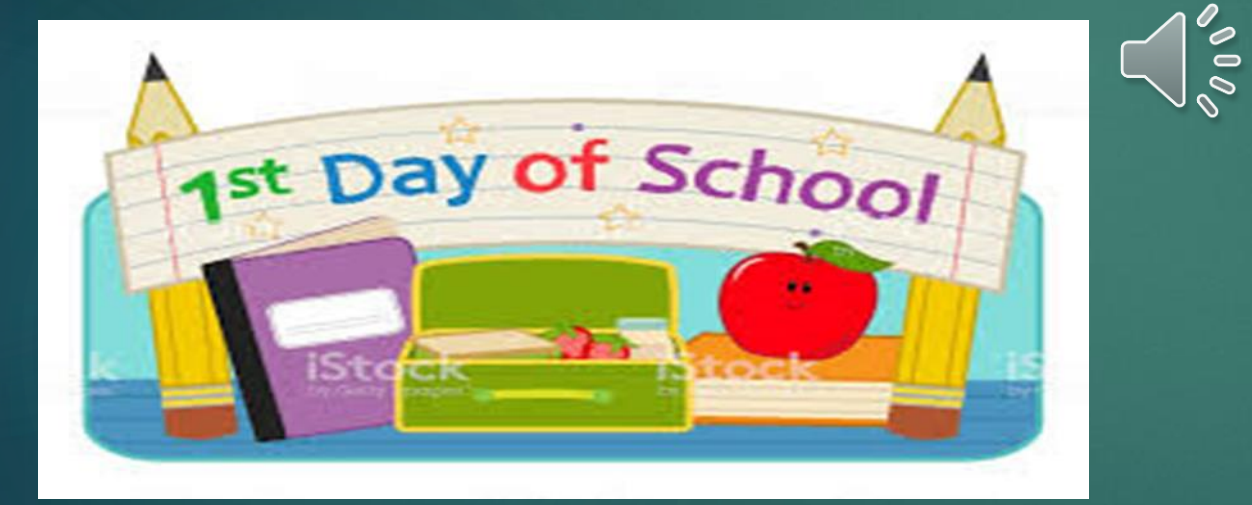

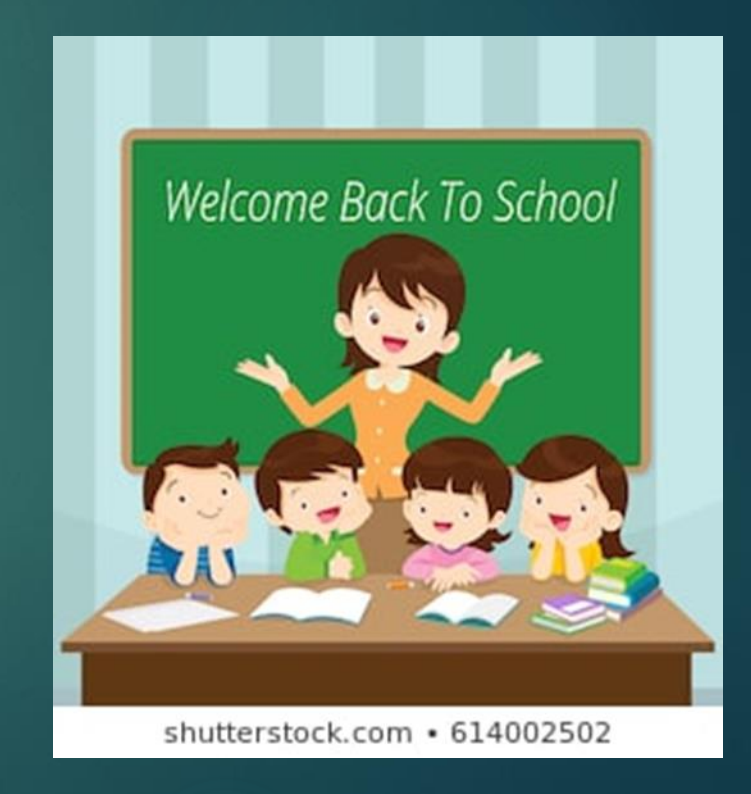

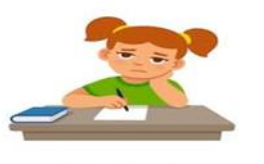

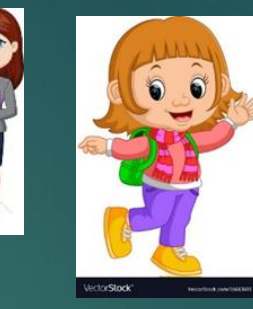

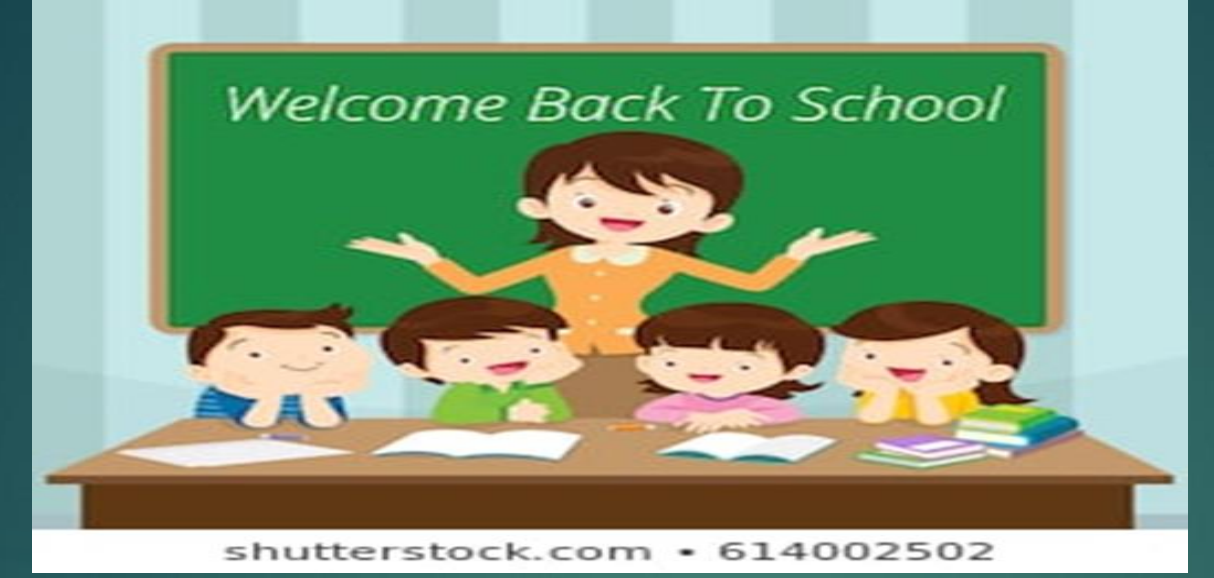

 $\overline{\mathcal{O}}$ 

### **Rekha was sad because her best friend Manu had left the school.**

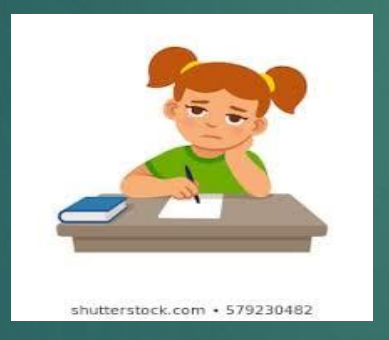

**Alice was a new student in class III she was from Bangkok.**

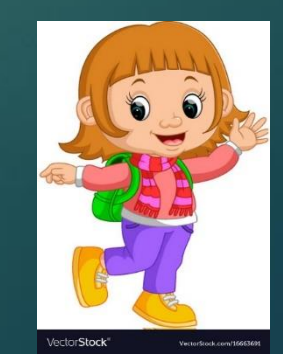

### **Ms. Anita Tawang their Class teacher asked Rekha to introduce Alice to everyone.**

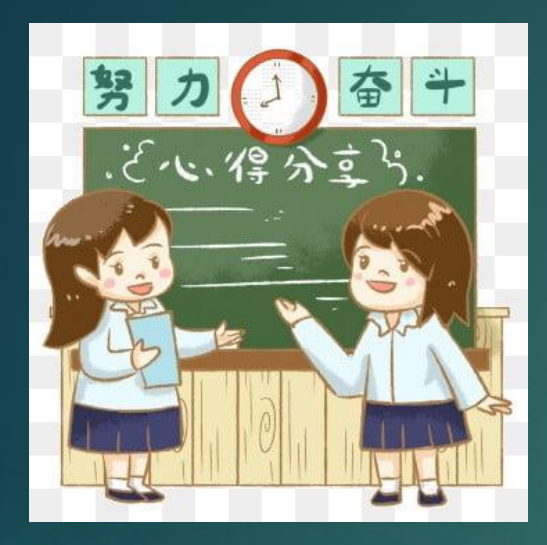

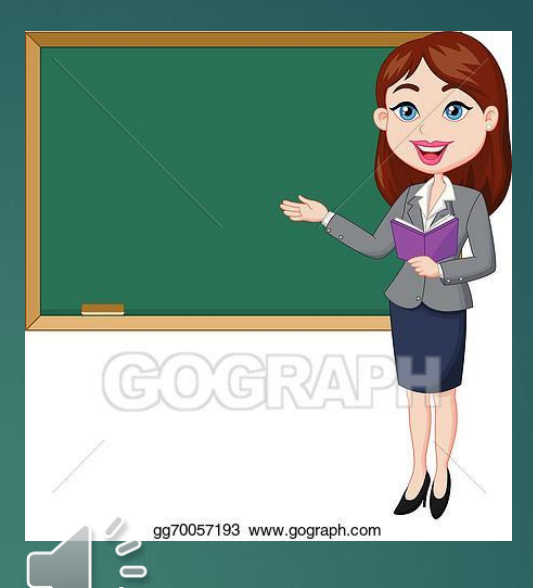

**At last they both became good friends. So, Rekha's new friend was Alice.**

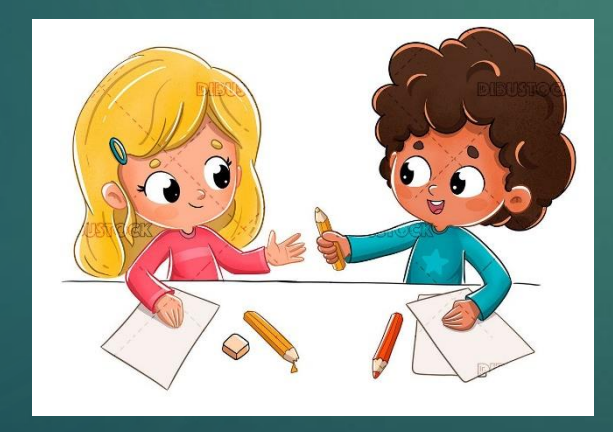

### **Do these exercise in your Course Book. (pg 8) . If you don't**  have book please do it in your English Copy Date: **READ AND UNDERSTAND**

- **A. Complete these sentences.**
- The class was excited because it was their first day of Class III.
- 2. Rekha was sad because her best friend Manu had left the school.
- 3. The new girl, Alice, had come from Bangkok.
- 4. The teacher asked Rekha to introduce Alice to everyone.
- 5. Alice enjoyed the music and dance classes.
- **C. Number these sentences in the correct order.**
- 4 A new girl joined their class.
- 3 She was missing her friend Manu.
- 5 Ms. Tawang asked Rekha to introduce Alice to everyone.
- 1 Everyone was excited to be in Class 3.
- 2 Rekha was feeling sad.

## WORD WISE (pg 9) Date: **E. Replace the underlined words with their opposites from the box.**

**[ bright, large, new, downhill, white, sunny, smooth, happily, long, cool ]**

Rekha looked at the <u>new,</u> red bicycle at her door. It was a <u>bright,</u>  $\frac{\text{sumny}}{\text{diag}}$  day and she was looking forward to a l<u>ong r</u>ide with Alice. The children set off. The road was smooth and they rode happily. A cool breeze blew as they rode downhill. In the distance, white cows were grazing in <u>large</u> fields.

### **F. Find seven words related to school in this wordsearch.**

**STUDENT MUSIC** DANCE PLAY BOOKS **TEACHER** STUDY **S N I O P W S T M U S I C T U D A N C E U D C B T G F D E P L A Y Q Y N B O O K S M T E A C H E R**

**G. Add an**  $\underline{e}$  **at the end of each of these words. Read them aloud.** 

**1. at ton mad pin hat hug** Ans ate tone made pine hate huge **2. not cub din tap tub kit** Ans note cube dine tape tube kite

### **H. Write these words in alphabetical order. (pg 10)**

1. card shop hill money apple Ans: apple card hill money shop 2. jar pearl kite ink lamp Ans: ink jar kite lamp pearl

**J. Rearrange these words to make sentences.Remember to begin with capital letters and end with full stops.**

1. birthday got presents Rekha many on her Ans Rekha got many presents on her birthday. 2. bike new very much she liked Ans She liked her new bike very much. 3. wanted she ride learn to bike her to. Ans She wanted to learn to ride her bike. 4. falling she kept off bike her Ans She kept off falling her bike. 5. taught friend Rekha's her Alice to the ride bike Ans Rekha's friend Alice taught her to ride the bike.

**K. Choose words from each column and make sentences. You may add words of your choice to complete the sentences.(pg11)**

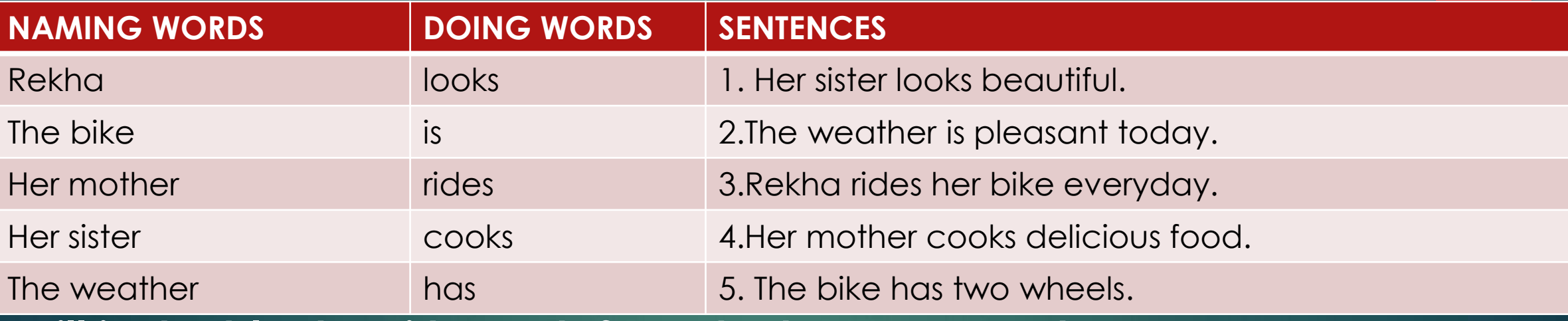

- **L. Fill in the blanks with words from the box to trace the route that she took.**
- 1. Rekha left the house.
- 2. First, she reached the main road.
- 3. Then, she turned left.
- 4. She rode along the road carefully.
- 5. She slowed down at the zebra crossing.
- 6. She turned left and then took another left.
- 7. Finally, she reched the stationery shop.

### **DO THESE WORK IN ENGLISH COPY. ( START FROM THE NEW PAGE)**

Date: \_\_\_\_\_\_\_

### **Lesson 1 Rekha's New Friend**

### **Difficult words**

- 1. excited
- 2. introduce
- 3. still
- 4. enjoy
- 5. already
- 6. around
- 7. joined
- 8. really
- 9. sharing
- 10. together

## **Word meaning (START FROM THE NEW PAGE)**

- 1. excited very happy
- 2. introduce to make people know to each other by name.
- $3.$  still  $-$  quiet
- 4. enjoy to find delight in something.
- 5. already earlier
- 6. around on every side
- 7. joined connect
- 8. really truly
- 9. sharing divide
- 10. together jointly

**Make sentences. (START FROM THE NEW PAGE)** 1. excited – I am excited for the school picnic.

2. introduce – Our new teacher introduce herself in the class.

3. joined- He has joined the hockey team.

4. share – We must share our food.

5. together – Progress can be achieved if we work together.

**Answer the following questions. (START FROM THE NEW PAGE)** Q1. What was the class teacher's name? Ans. The class teacher's name was Ms. Anita Tawang. Q2. Who was Rekha's new friend? Ans. Alice was Rekha's new friend.

Q3. Why was Alice worried? Ans Alice was worried because she won't have any friends. Q4. What did Alice like about the school? Ans Alice liked the music and dance classes of the school. Q5. What had Rekha brought for lunch? Ans Rekha bought some idlis for the lunch. Q6. What had Alice brought for lunch? Ans Alice bought pasta and some fruit for the lunch.

#### **WORKSHEET**

### **Comprehension (START FROM THE NEW PAGE)**

### **Read the paragraph and answer the question.**

It was a sunny day. Anuj went on a picnic with his family. Mummy packed lots of food to eat. Granny , Grandpa, Mummy, Papa and Anuj sat in the car. Grandpa drove the car. They went to a park. They sat on a blanket. Anuj had a great time playing with his Granny and Grandpa

Q1. Where did Anuj go with his family? Ans Anuj and his family went on a picnic. Q2. What did they sit on? Ans They sat on a blanket. **Q3. Fill in the blanks**.

- 1. Mummy packed lots of <u>food</u>.
- 2. Anuj loved playing with his Granny and Grandpa.

Q4.Write the opposite gender of the following nouns.

- 1. mummy papa
- 2. grandpa granny

**Complete the story with the given options.(START FROM THE NEW PAGE)**

**[ butterflies , caterpillars, leaves, days, Fairy Land ]**

Tilly, Filly and Milly were **caterpillars.** They lived in a **Fairy Land**. They liked to eat **leaves**. Filly saw a leamon tree. She climbed up and went to sleep on a leaf. Tilly went to sleep on an apple tree. Milly climbed up a coconut tree. Three of them slept for many **days**. After that when they woke up they turned into beautiful **butterflies**.

### **(START FROM THE NEW PAGE)** Draw picture or paste picture in your English Copy. Write three sentences on the given picture.

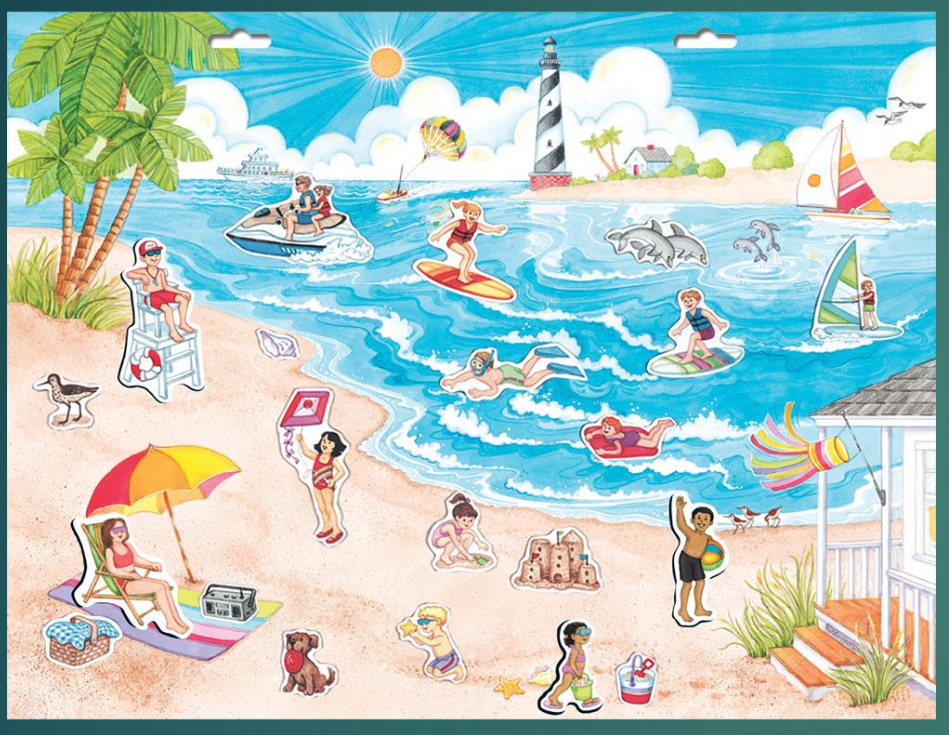

- 1. Children are playing on the beach.
- 2. A girl is flying the kite.
- 3. Everyone is enjoying on the beach.

**I PERIODIC SYLLABUS \*COURSE BOOK:-** LESSON 1REKHA'SNEW FRIEND **\*GRAMMAR: -** L-1 THE SENTENCE L-2 ASKING QUESTIONS L-3 NOUNS L-6 NOUNS COMMON AND PROPER L -5 GENDER **\*COMPREHENSION PASSAGE \*PICTIURE COMPOSITION \*COMPLETE THE STORY**

# **THANKYOU**

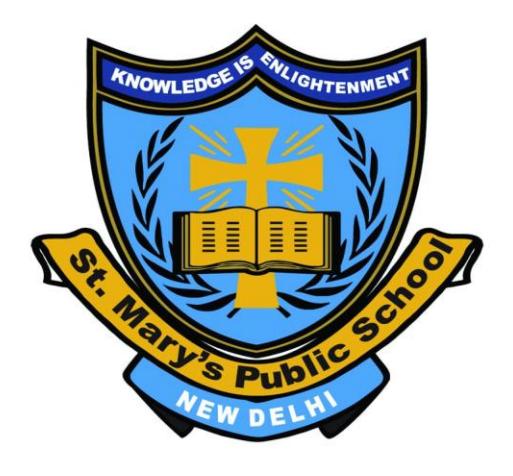

# **ENVIRONMENTAL STUDIES Class - III Lesson 1 – Our Universe ( From S.St book)**

## Kindly go through the link for better understanding of the topic –

## <https://youtu.be/LopDY77-0Us>

( If you are unable to open the given link in mobile device, kindly copy the link in Google Browser, else try to browse in Internet Explorer, Mozilla Firefox....)

# INTRODUCTION

The bright ball seen in the sky during the day is the sun. The sun provides us with heat and light. We are able to see the wonderful world around us because of the sun's bright light. We call this light sunlight. This sunlight fills our day with energy.

# HEAVENLY BODIES

The sun, the moon, the stars and all the planets that we see in the sky are called **heavenly bodies.**

# THE SOLAR SYSTEM

- The **sun** and the **eight planets** form the **Solar System** or the family of the sun.
- The planets of the solar system get the heat and light from the sun.
- **■** The planets in sequence to their distance from the sun are **Mercury, Venus, Earth, Mars, Jupiter , Saturn, Uranus and Neptune.**
- As the eight planets circle around the sun, they move on fixed paths called **orbits**.

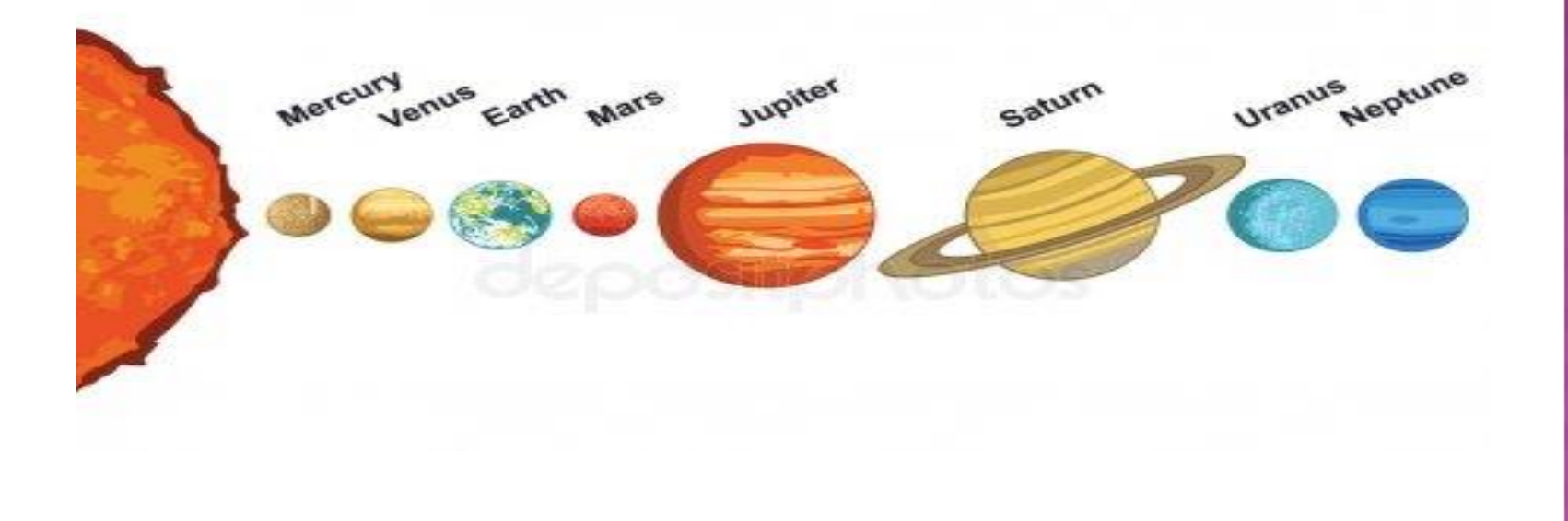

# THE SUN

- The sun is a ball of hot gases.
- It is a star nearest to the earth.
- $\bullet$  It is a source of heat and light.
- It gives energy in the form of sunlight.
- Sunlight is used by plants to prepare food.
- **Hence, this makes life possible on Earth.**

# OUR PLANET – EARTH

- The earth is the third planet from the sun.
- The earth is the only planet where life exists.
- The surface of the earth is covered with land and water.
- The earth is covered by a layer of air called the atmosphere.
- Air is needed by plants, animals and people to breathe.
- The earth is also known as the '**Blue Planet**' because 71 % of the earth is covered with water.

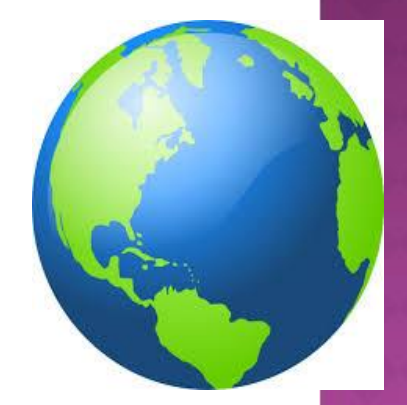

# THE MOON

- The moon moves around the earth.
- One heavenly body, moving around another heavenly body is called its **satellite**.
- So, the moon is the satellite of the earth.
- As it exists naturally in the universe, it is called the earth's natural satellite.
- **Artificial satellites** : The satellites made by man are called artificial satellites.
- The moon does not have its own light but reflects the light of the sun.
- The moon appears as a bright object in the night sky.
- **◎ Craters** : Big holes present on the moon's surface are called craters.
- Life is not possible on the moon as there is no air present on it.

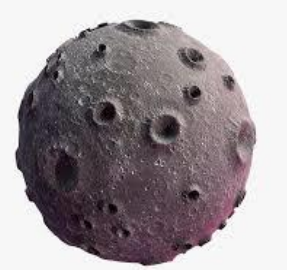

## **NEIL ARMSTRONG AND EDWIN ALDRIN** WERE THE FIRST HUMANS TO WALK ON THE MOON IN 1969.

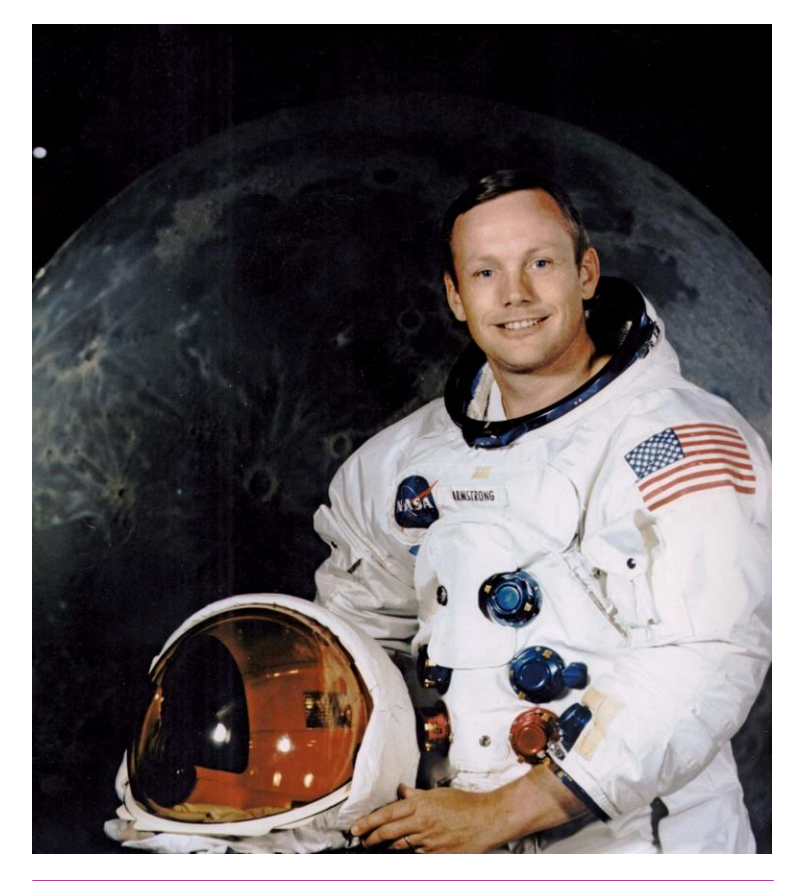

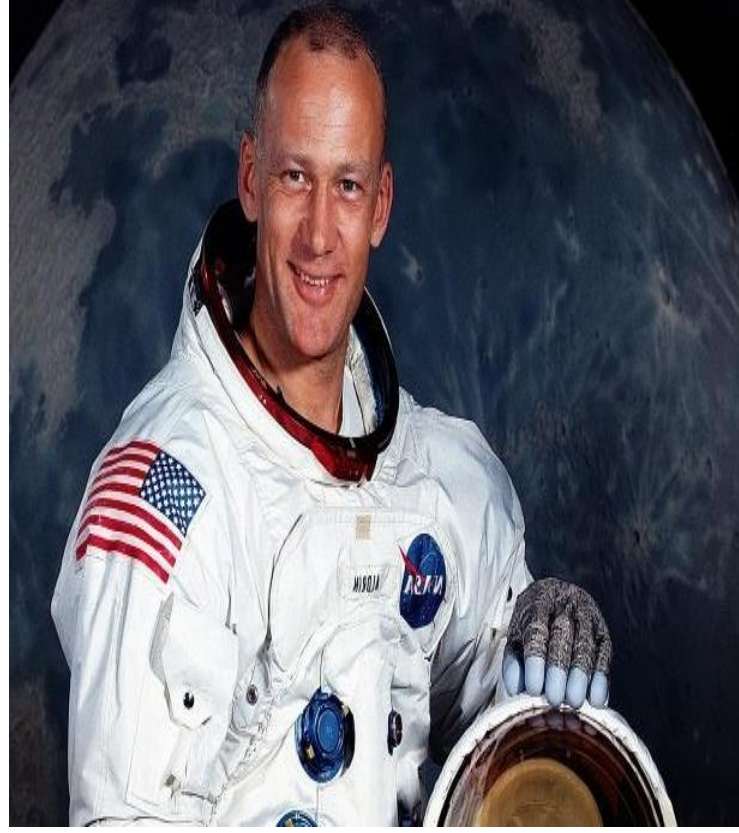

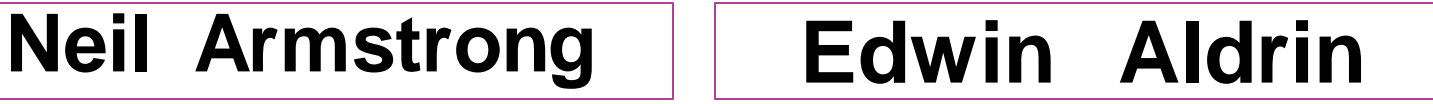

## THE STARS

- Stars are heavenly bodies made up of hot burning gases.
- Millions of twinkling stars can be seen in the night sky.
- Some stars are even bigger than the sun.
- They appear to be very small because they are very far from the earth.
- **Sirius** is the brightest star that can be seen from the earth.

## CONSTELLATIONS

- When stars appear in groups, they seem to make patterns. The patterns formed by groups of stars are called **constellations**.
- Examples : Ursa Major ( The Great Bear ) , Leo ( The Lion ) Orion ( The Hunter ) , etc.

## **Ursa Major ( The Great Bear )**

## **Orion ( The Hunter )**

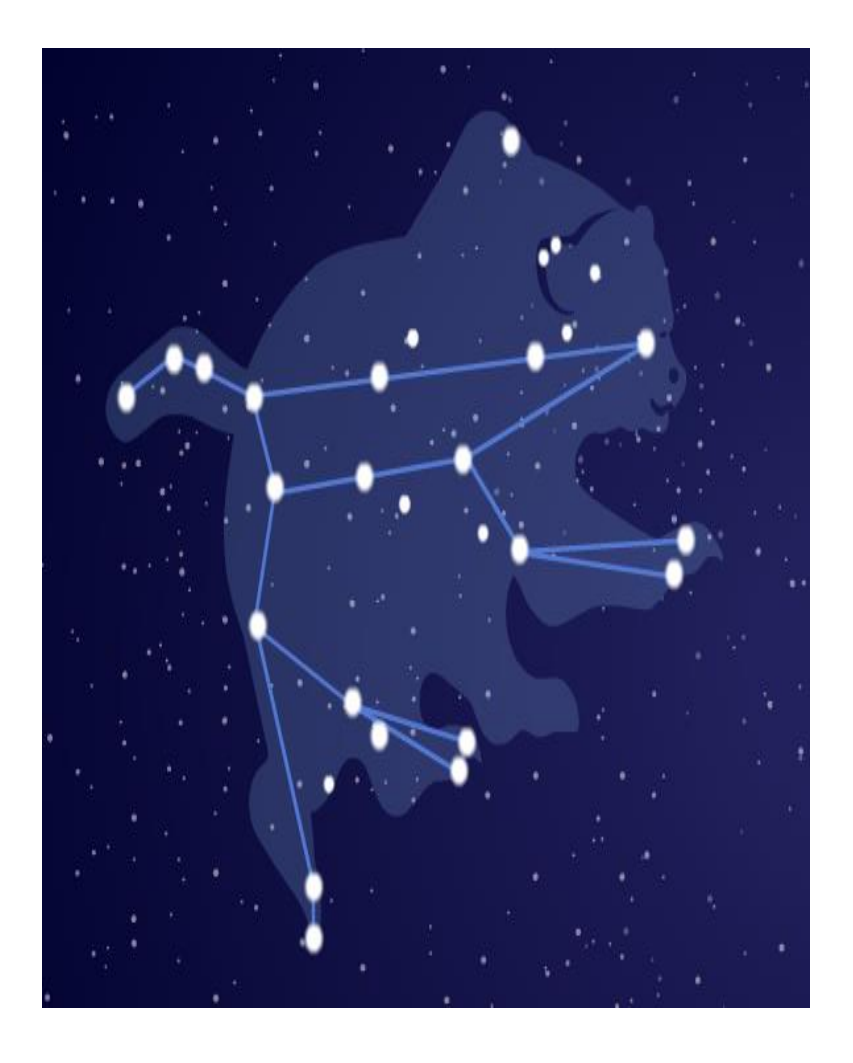

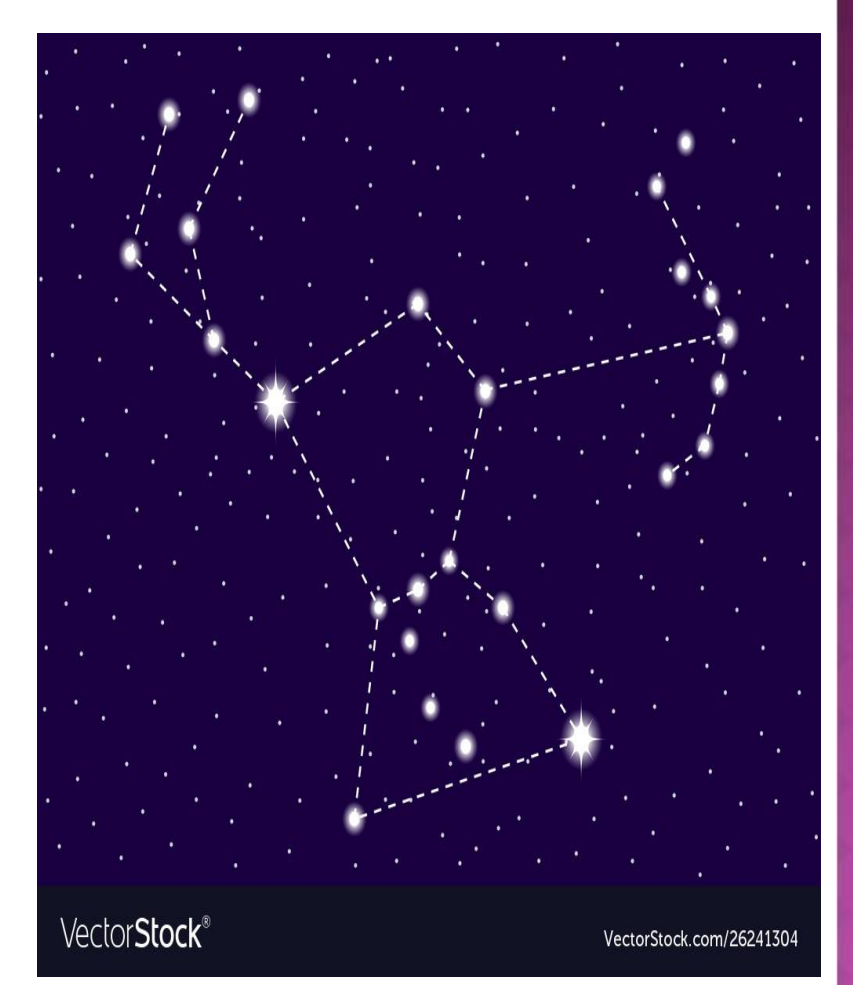

### **Fill in the blanks: ( IN -TEXT QUESTION )**

- 1**. Stars** and **Moon** can be seen in the night sky.
- 2. **Leo** is a constellation which looks like a lion.

### **Word Tracker**

**Orbit** - a fixed path on which a planet moves.

**Satellite** - one heavenly body or object moving around another.

**Craters** - large holes on the surface of the moon.

**Constellations** – a pattern formed by a group of stars.

### **LET US SUM UP**

- The sun, moon, stars, planets and natural satellites are called heavenly bodies.
- The sun and the eight planets form the Solar System or the family of the sun.
- Stars are balls of hot burning gases, which give out heat and light.
- Patterns formed by groups of stars are called constellations.

## BOOK EXERCISES (SOLVED) **( to be done in the EVS notebook )**

## **Q1. Tick ( √ ) the correct answer:**

1. Which of these form the 'Family of the Sun' ? (i) 8 Planets and the Sun  $[\sqrt{]}$  (ii) 1 Planet and the Sun  $[$  1  $(iii)$  Only the Sun [ ] 2. Which of the following has light of its own ? (i) Planets  $\begin{bmatrix} 1 \\ 0 \end{bmatrix}$  (ii) Stars  $\begin{bmatrix} \sqrt{1} \\ 0 \end{bmatrix}$  (iii) Moon  $\begin{bmatrix} 1 \\ 0 \end{bmatrix}$ 3. Which among these is a natural satellite ? (i) Sun  $[ ]$  (ii) Moon  $[\sqrt{]}$  (iii) Jupiter  $[ ]$ 4. Which of these is the only planet having life on it ? (i) Neptune  $\begin{bmatrix} 1 \\ 0 \end{bmatrix}$  (ii) Jupiter  $\begin{bmatrix} 1 \\ 0 \end{bmatrix}$  (iii) Earth  $\begin{bmatrix} \sqrt{1} \\ \sqrt{1} \end{bmatrix}$ 5. What are the stars made up of ? (i) Hot air  $\begin{bmatrix} 1 & \text{(ii)} \end{bmatrix}$  Hot water  $\begin{bmatrix} 1 & \text{(iii)} \end{bmatrix}$  Hot burning gases  $\begin{bmatrix} \sqrt{1} \end{bmatrix}$ 

## **Q2. Fill in the blanks:**

- 1. The sun is a source of heat and light.
- 2. The earth is covered by air which makes life possible on earth.
- 3. The planets revolve around the sun on a fixed path called the orbit.
- 4. The moon is the natural satellite of the earth.

## **Q3. Match the following:**

- 1. Orion i. Heat and Light [ 2 ]
- 
- 
- 
- 
- 2. The Sun ii. Natural Satellite [ 3 ]
- 3. The Moon iii. Blue Planet [4]
- 4. The Earth iv. Constellation [ 1 ]
- -
	-

# **Q4. SHORT ANSWER QUESTIONS:**

## 1. What is a constellation ?

### Ans. Patterns formed by groups of stars are called constellations.

- 2. Why is the sun so important in the Solar System ?
- Ans. The sun is important in the Solar System because it gives heat and light to the earth which makes life possible on the earth.
- 3. Why is it possible to have life on Earth ?
- Ans. The surface of the earth is covered with land, air and water which makes life possible on Earth.

## Q5. LONG ANSWER QUESTIONS:

1. Write two differences between a star and a planet.

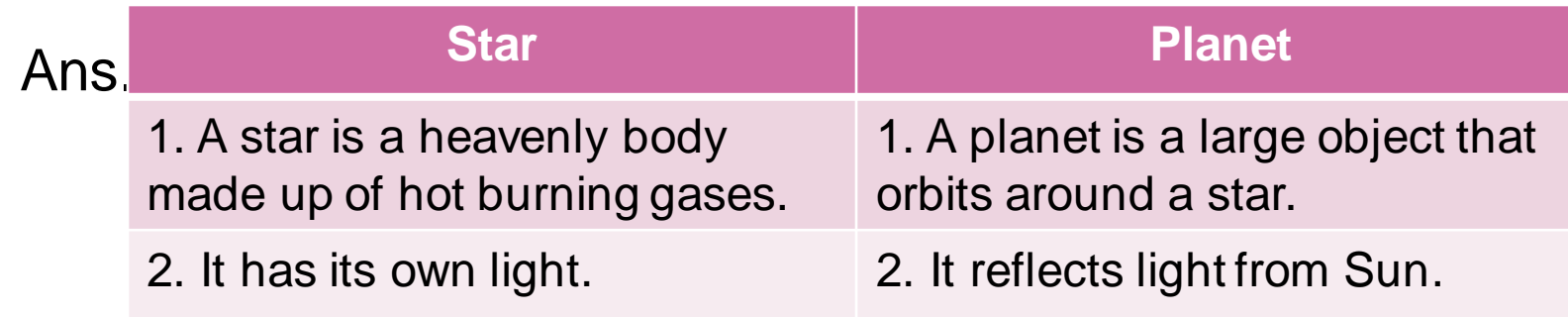

### 2. Write a short note on the moon.

Ans. The moon moves around the earth. The moon is the natural satellite of the earth. The moon does not have its own light. The moon appears as a bright object in the night sky. Life is not possible on the moon as there is no air present on it.

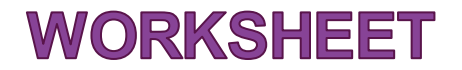

#### **( to be done in the EVS notebook )**

#### **Q1. Choose the correct answer :**

1. The only planet with life in the Solar System is \_\_\_\_\_\_\_\_\_\_\_\_\_\_\_\_\_.

( Moon / Sun / Mars / Earth )

2. Which of the following is a star ? \_\_\_\_\_\_\_\_\_\_\_\_\_\_\_\_\_\_\_\_\_\_.

( Sun / Moon / Earth / Jupiter )

3. Which of the following can give light and heat on their own ?

\_\_\_\_\_\_\_\_\_\_\_\_\_\_\_\_\_\_. ( Earth / Moon / Mars / Sun )

 $\blacksquare$  is the first planet in our Solar System.

( Venus / Mercury / Neptune / Earth )

5. The earth is \_\_\_\_\_\_\_\_\_\_\_\_\_\_\_\_\_\_\_\_\_\_\_ planet from the sun.

( first / second / third / fourth )

#### **Q2.Write True or False :**

- 1. Constellations are formed by many moons.
- 2. Saturn is a planet.
- 3. There are eight planets in our Solar System.
- 4. The Moon orbits around Earth.
- 5. The Sun revolves around the planets.
- 6. The Moon has light of its own.

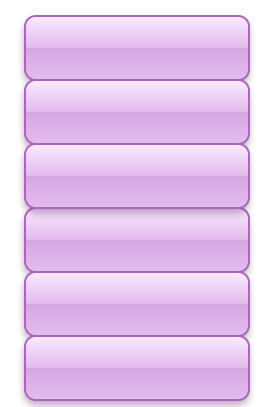
#### **Q3.Fill in the blanks :**

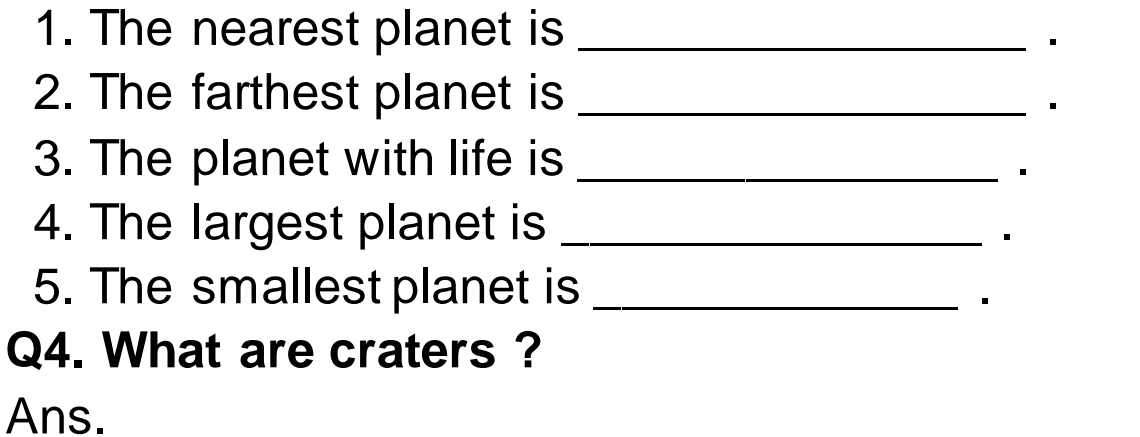

#### **Q5. Why Earth is called 'Blue Planet' ?**  Ans. \_\_\_\_\_\_\_\_\_\_\_\_\_\_\_\_\_\_\_\_\_\_\_\_\_\_\_\_\_\_\_\_\_\_\_\_\_\_\_\_\_\_\_\_\_\_\_\_\_\_

#### **Q6. Draw a well labelled diagram of the 'Solar System'.**

## THANK YOU

\_\_\_\_\_\_\_\_\_\_\_\_\_\_\_\_\_\_\_\_\_\_\_\_\_\_\_\_\_\_\_\_\_\_\_\_\_\_\_\_\_\_\_\_\_\_\_\_\_\_

\_\_\_\_\_\_\_\_\_\_\_\_\_\_\_\_\_\_\_\_\_\_\_\_\_\_\_\_\_\_\_\_\_\_\_\_\_\_\_\_\_\_\_\_\_\_\_\_\_\_

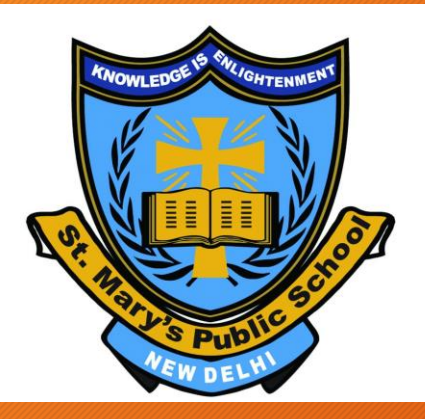

**CLASS III**

# **PATTERNS**

**MATHEMATICS**

<https://youtu.be/t0SfPiV5syo>

### NOTE

Please refer to the link given above for explanation of the chapter done by the teacher.

### What is pattern?

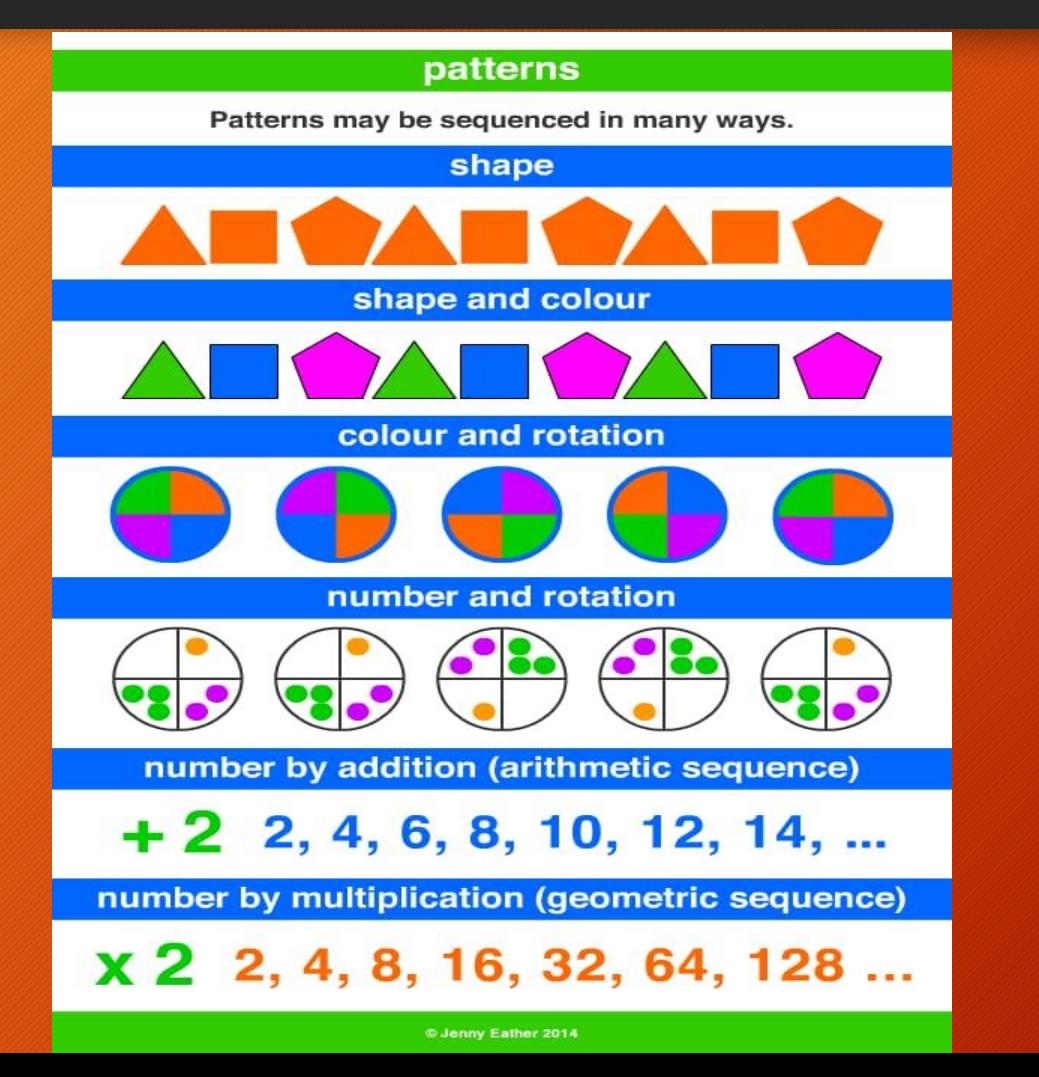

 $\triangleright$  Repeated designs

#### $\triangleright$  Recurring sequence

 $\triangleright$  An ordered set of numbers, shapes or other mathematical objects , arranged according to a rule.

## **REPEATING PATTERNS**

**Patterns that repeats themselves over and over again according to a certain rule. Do this worksheet in your notebook.**

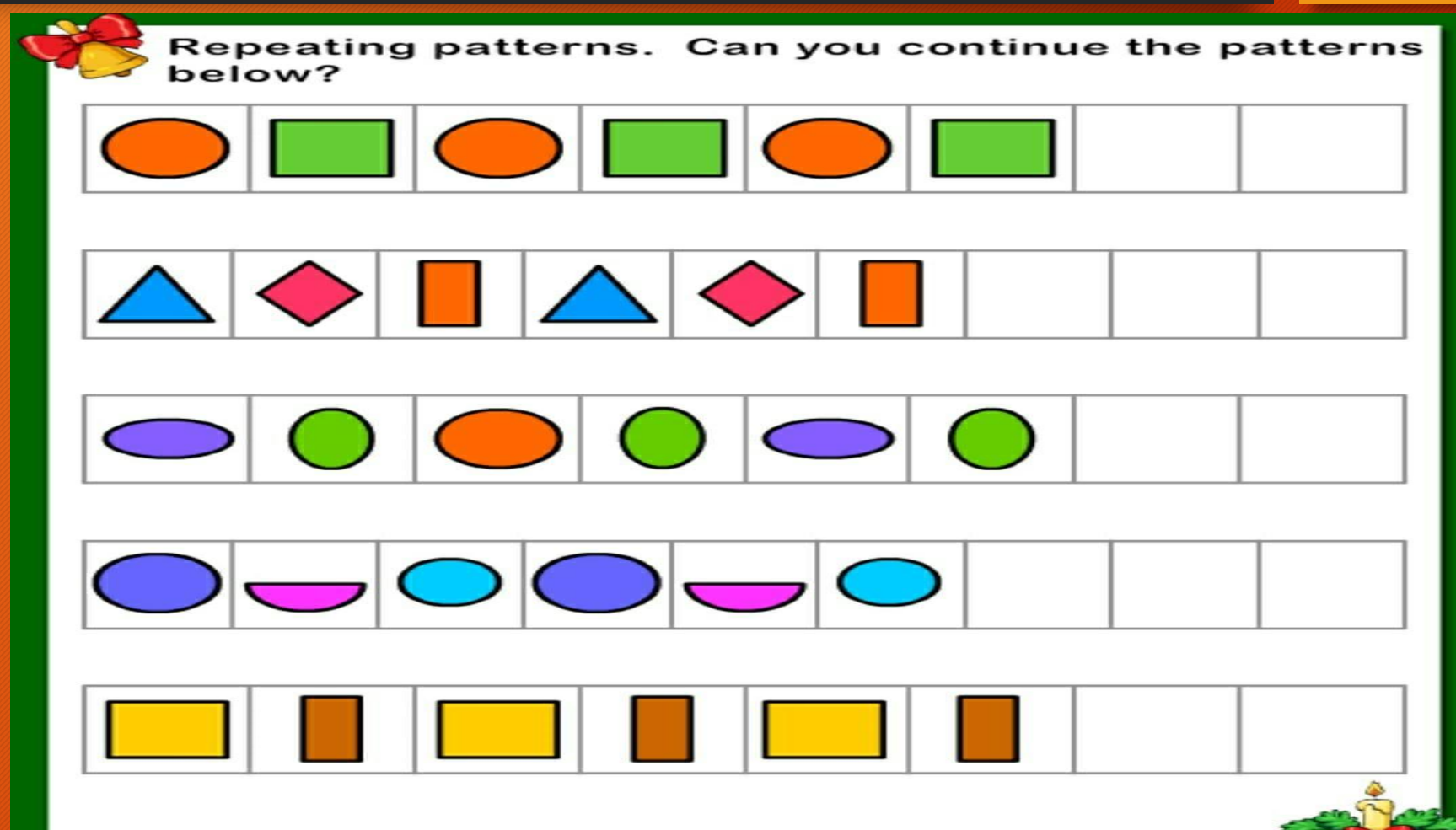

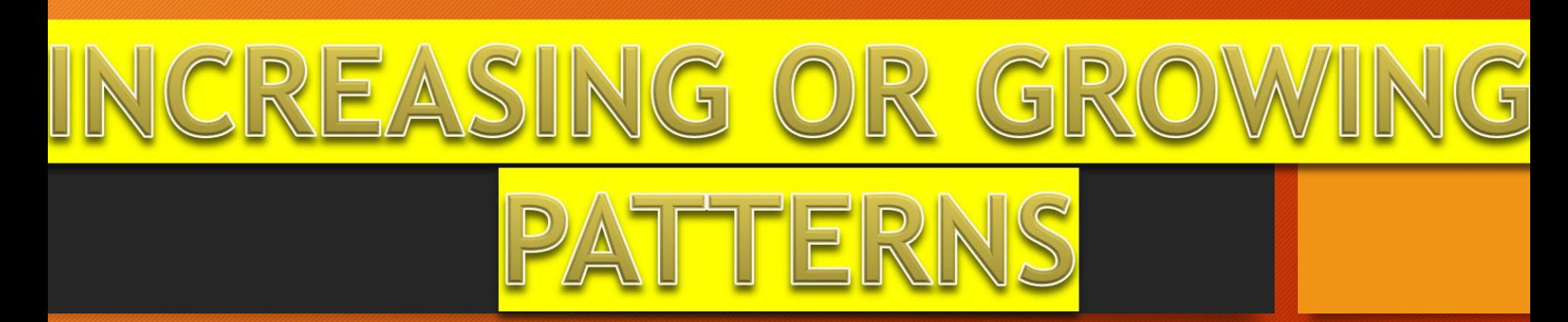

#### ➢ Patterns that increase or grow according to a certain

rule.

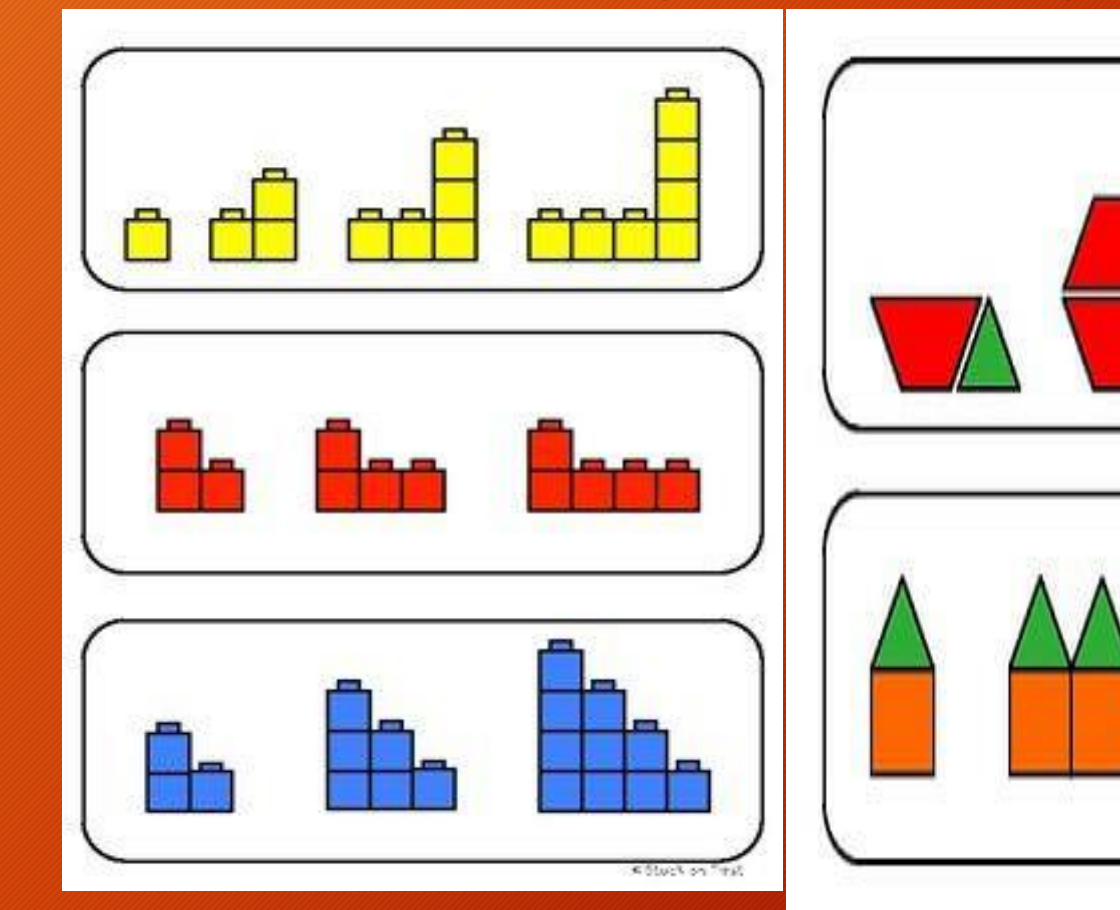

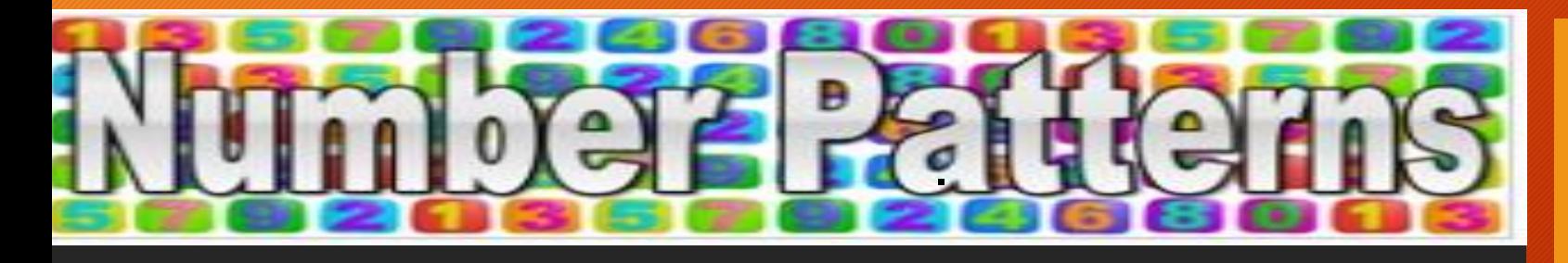

### $\triangleright$  A list of numbers that follow a certain sequence or pattern.

#### ▶ Do this worksheet in notebook.

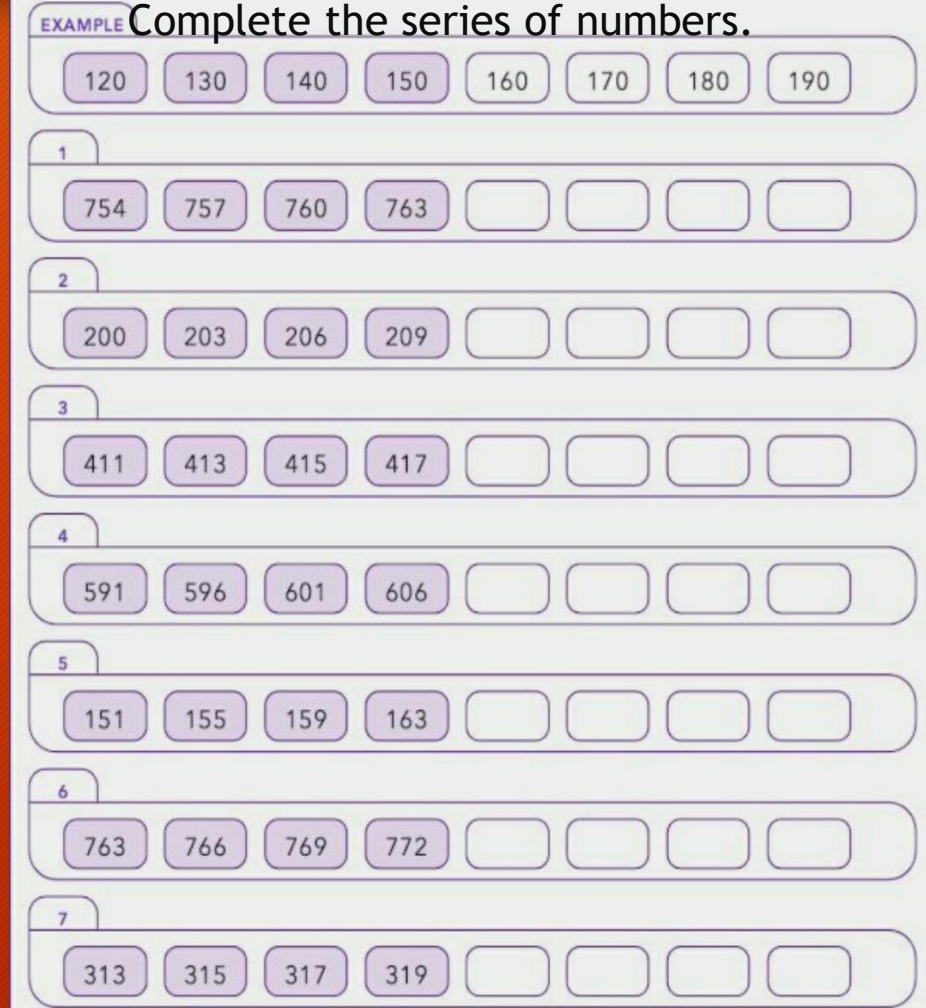

## TESSELLATION

 $\triangleright$  A tessellation is a tiling pattern using one shape without leaving gaps in between. Look at the pattern carefully.

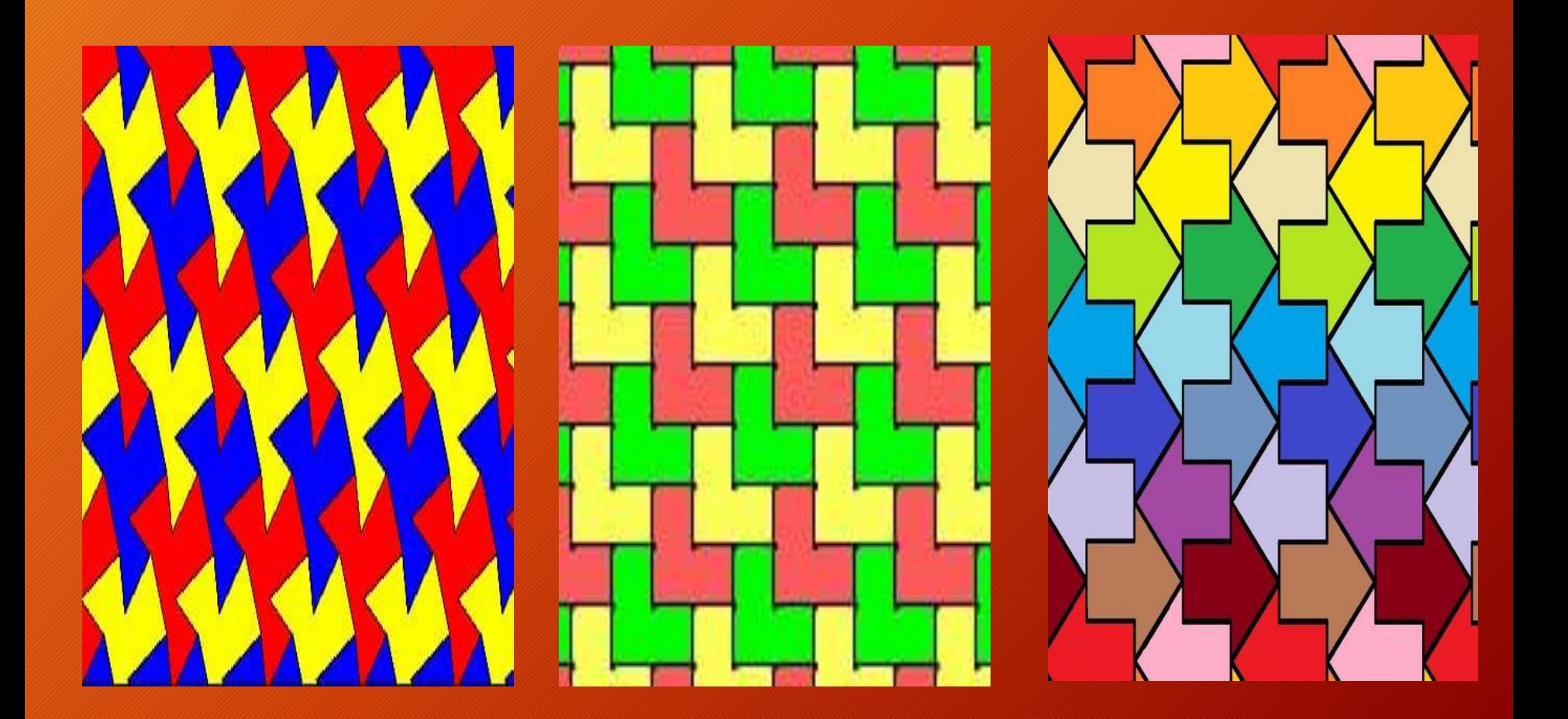

### PRACTICE TIME

Do the following worksheets in your notebooks.

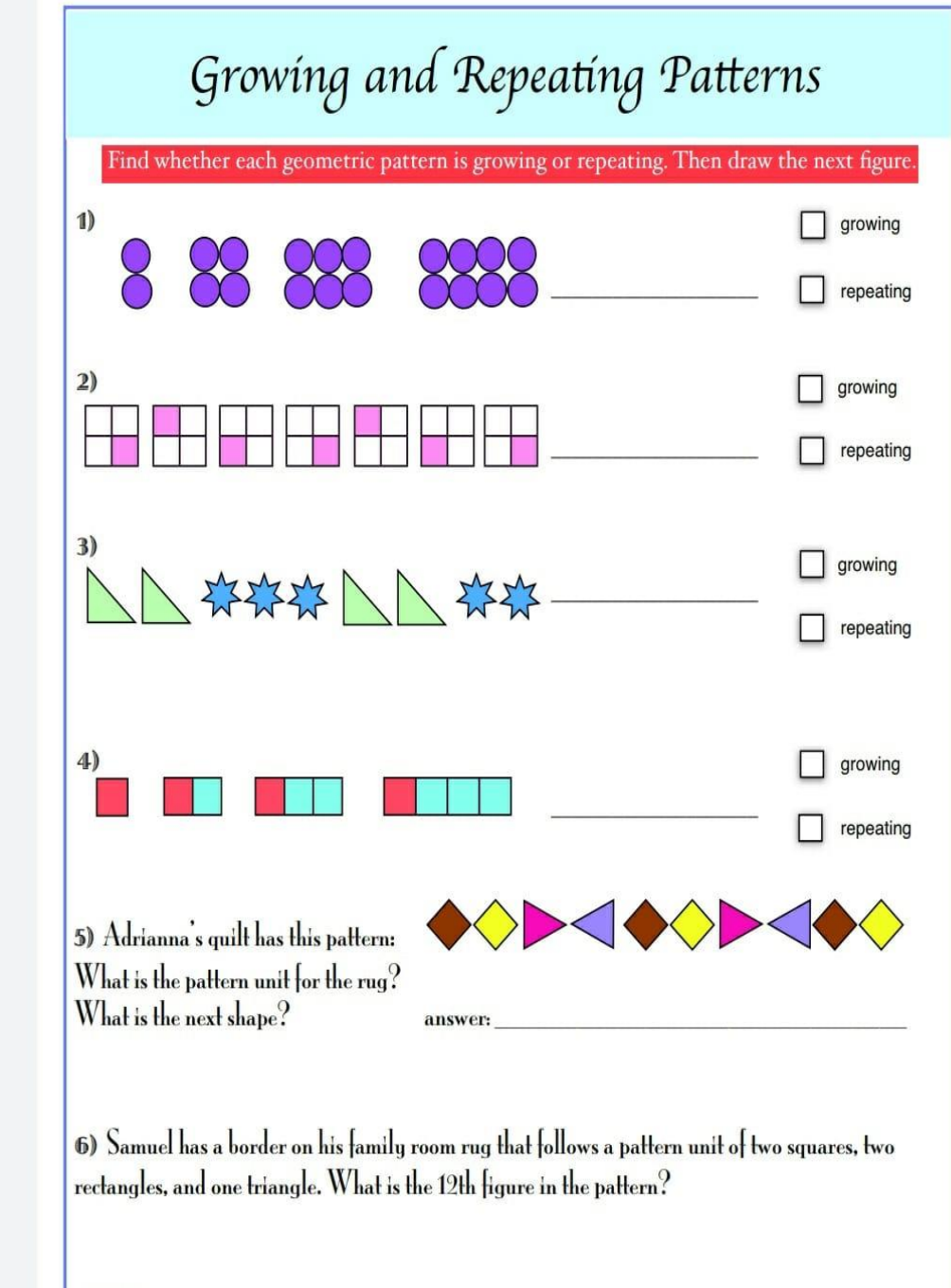

answer:

### Do this worksheet in notebook.

Check the boxes that show tessellations. Tessellations cover a flat surface with no overlaps or gaps.

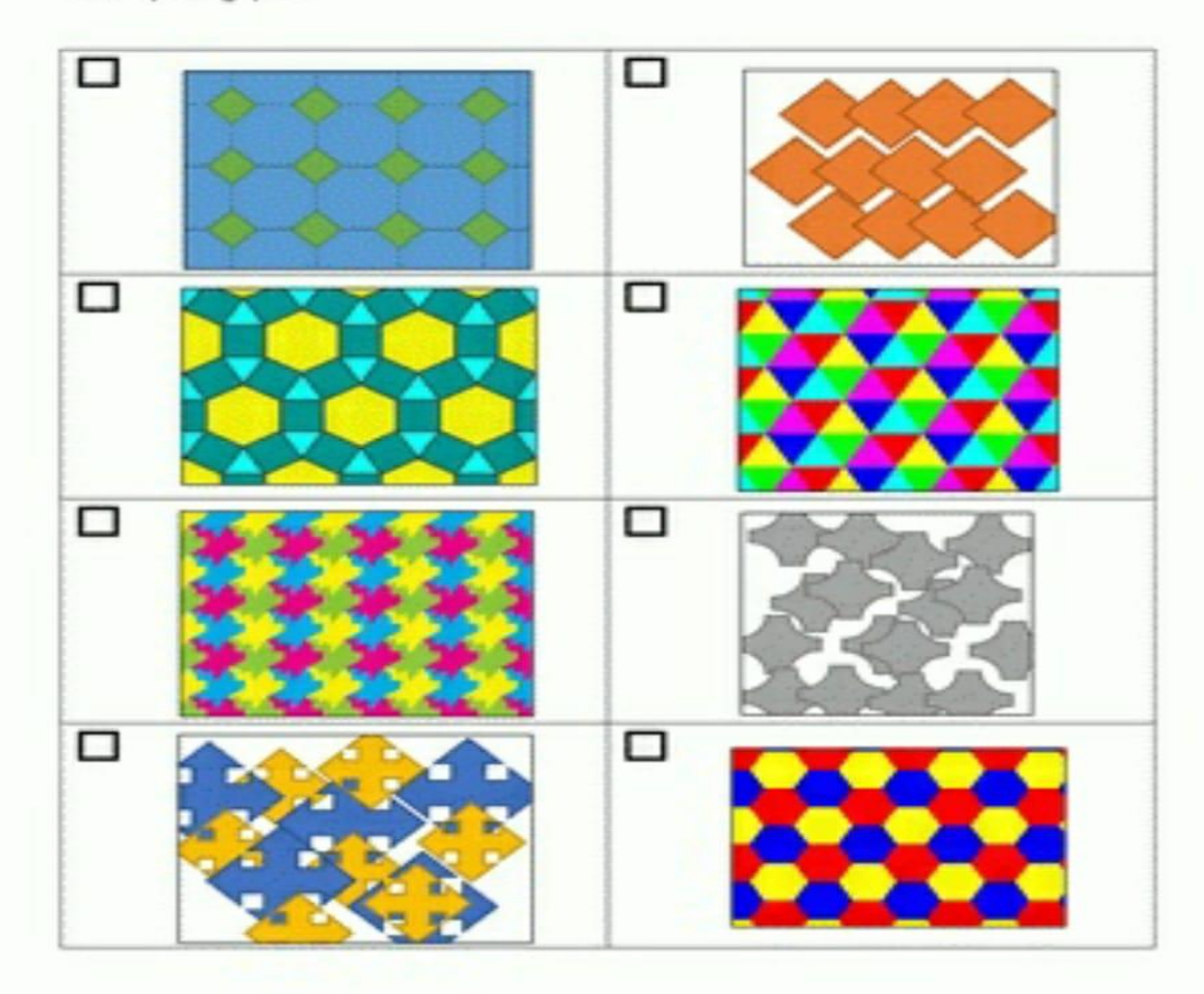

### Do the following exercise in notebook.

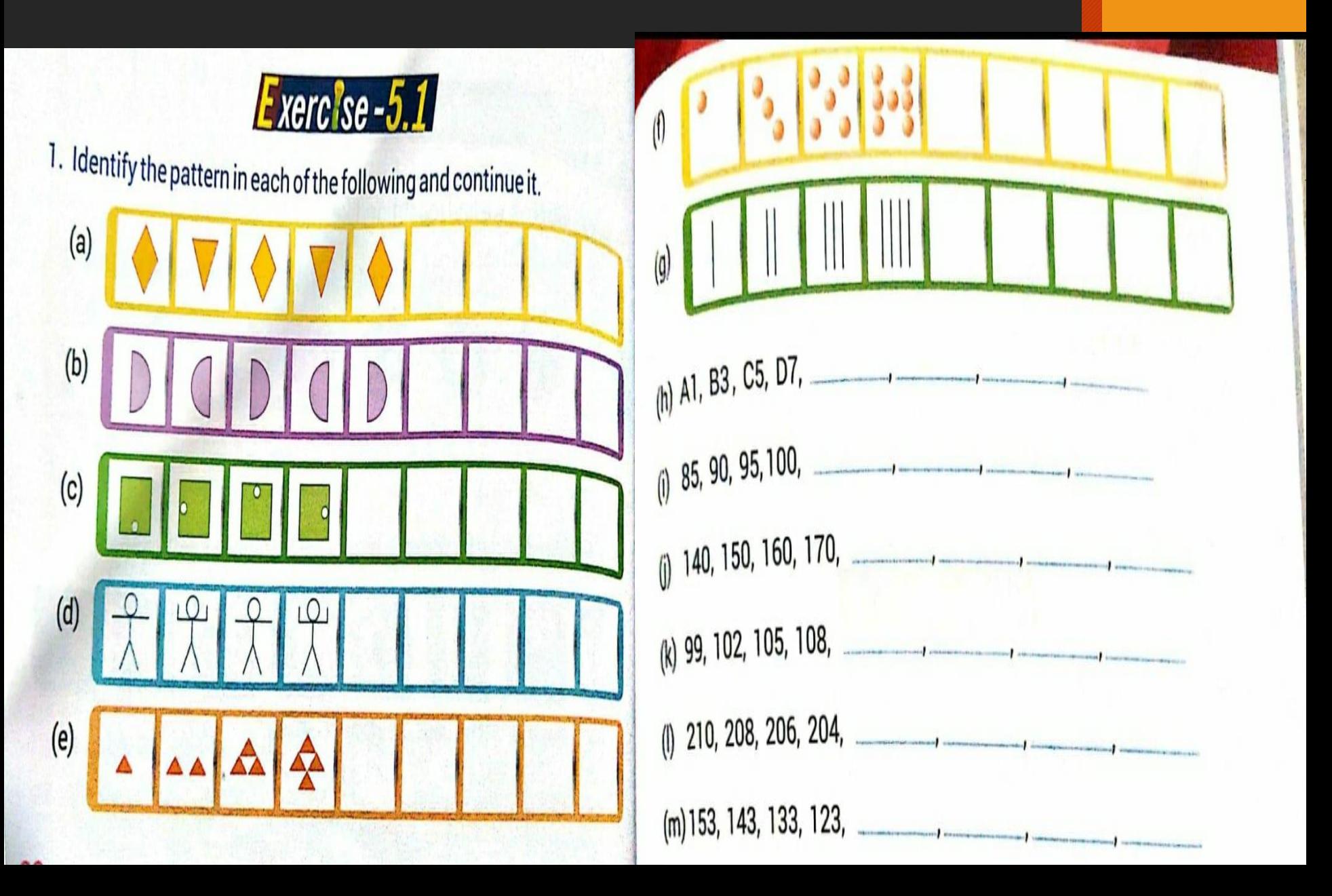

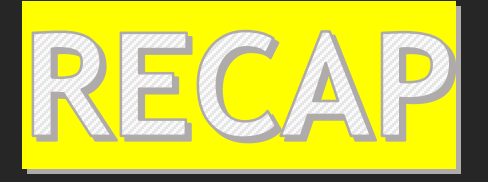

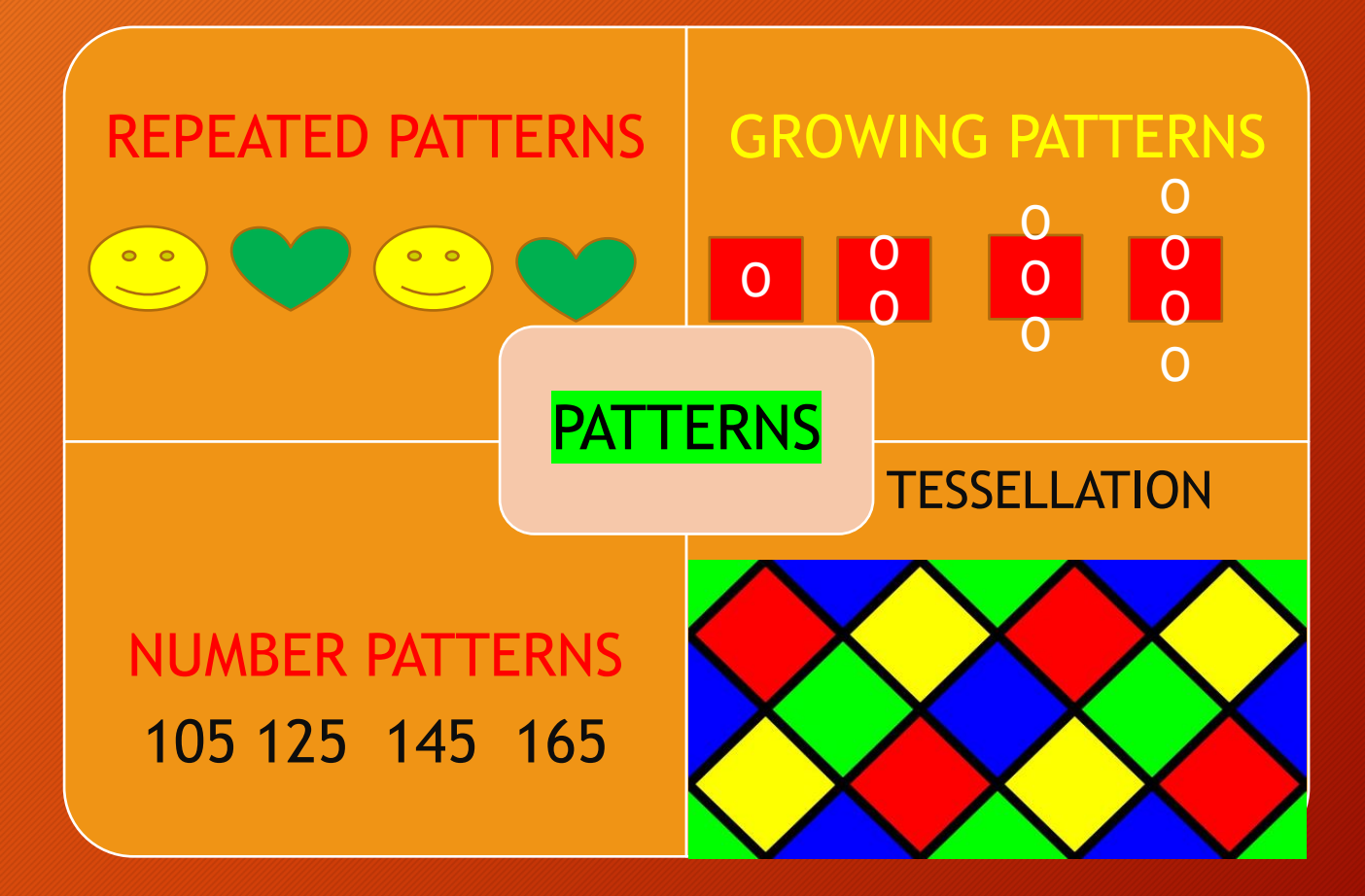

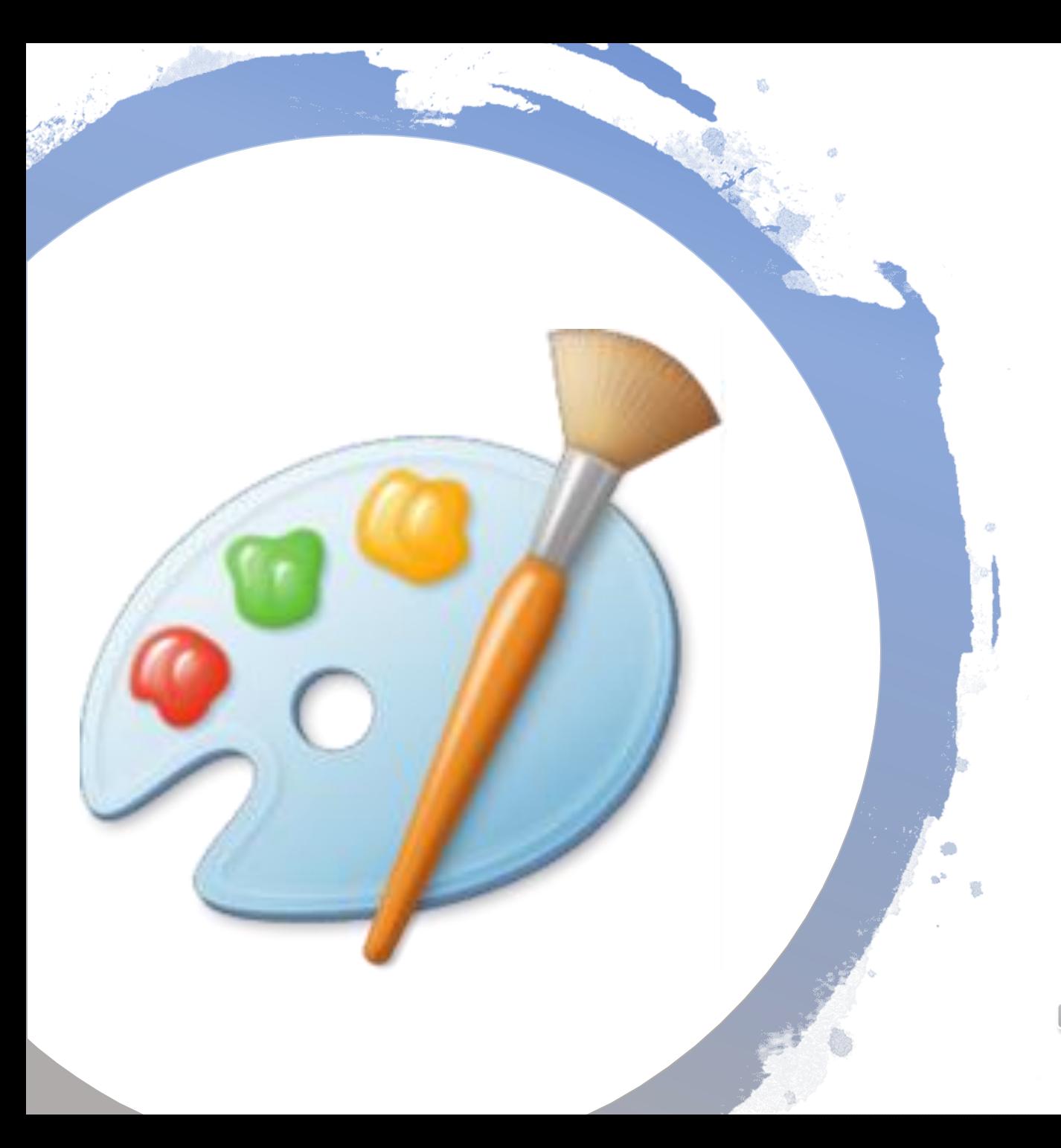

## Microsoft Paint

### Class- III, Computer – Revision

Video Link -

<https://www.youtube.com/watch?v=DRbGUvsT2HM>

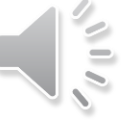

### Let's recall

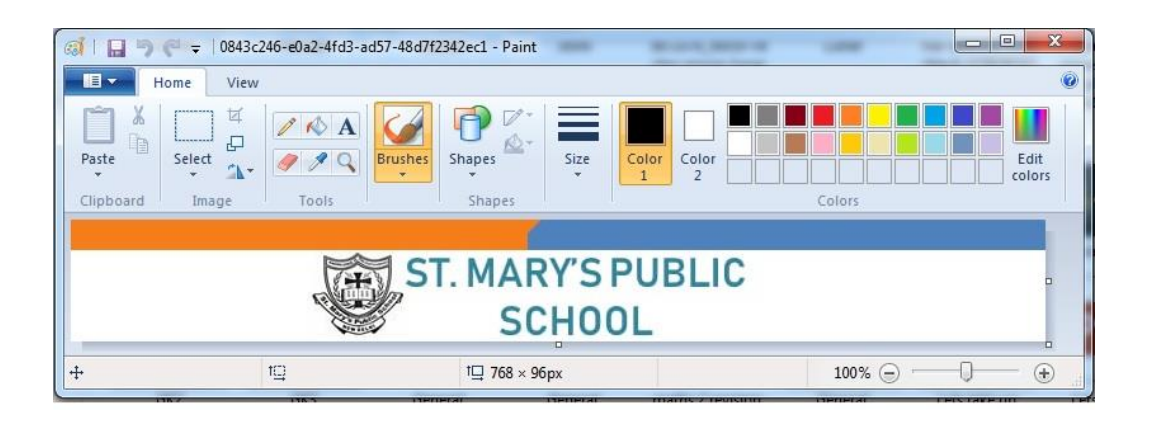

Microsoft Paint also know as Paint, is a simple program that allows users to create basic graphic art on computer. Paint provides basic functionality for drawing and painting in color or black and white, as well as shaped stencils and curved line tools.

To open paint -

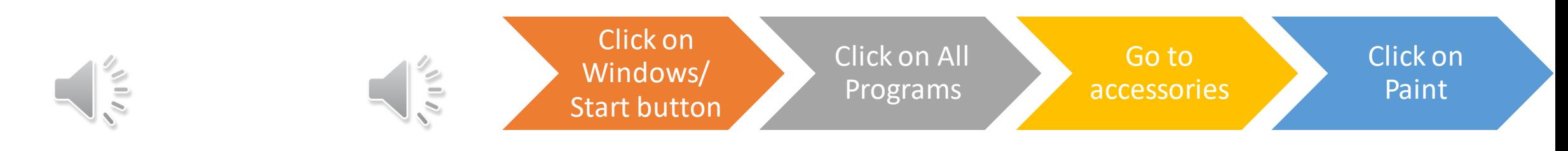

### Let's recall

#### **Paint Tools**

Home tab help us to use tools like

- Select
- Eraser
- Fill Tool
- Pick Color
- Magnifier
- Pencil & Brush
- Airbrush
- Text
- Line & Curve
- Shapes

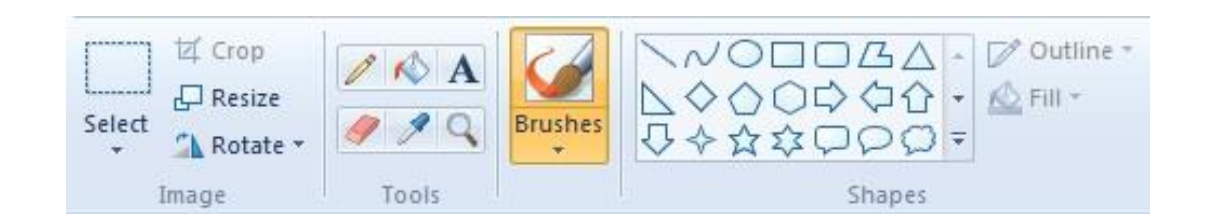

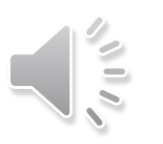

### Paint Tools

- **Selection Tool** The "Select" tools look like a star or rectangle outlined with hashed lines . The star shape is the "Free -Form Select" tool that allows you to select part of a picture that is any shape . The button with the image of a rectangle lets you select a rectangular area within an image
- **Eraser** Under the star "Select" tool is the "Eraser" tool . This allows you to erase small areas of the image by dragging the mouse pointer overthe part you wish to eliminate .
- Fill Tool The "Fill Tool" looks like a jar that has paint spilling out of it . When you select an area of your image with the left mouse button, the foreground color will fill with a color. When you select an area of your image with the right mouse button, the background ofthe image will fill with a color.
- **•** Pick Color The button with the image of an eyedropper is the "Pick Color " tool . This allows you select an object whose color you want to copy and use the color elsewhere in the image.
- Magnifier Next to the "Pick Color" button is the "Magnifier" button, which looks like a magnifying glass . Selecting this tool will allowyou to zoomin an out of an image .

### Paint Tools

- **Pencil & Brush** The button with an image of a pencil in it is the "Free -Form Line" tool . It allows you to draw lines by clicking and dragging your computer mouse . The image of the paintbrush next to the image of the pencil is the "Brush" tool . Use this to brush a thick line on your image with different brush shapes .
- **Air Brush** The "Airbrush" tool's button has the image of a paint can in it . This tool allows you to "spray" an area of your image with a color of your choice .
- **Text** The "Text" tool is next to the image of the paint can, and has the letter "A" on it . Use this to type text directly onto your picture .
- **Line & Curve** The "Line" button has the image of a diagonal line in it . Use this tool to draw straight lines in your picture . To draw a curve, click on the button with the image of a curvy line in it . The "Curve" tool allows you to draw a line with one or two arcs in it .
- **Shapes** The shapes use for Creating shapes in MS-Paint. The shape tool has 23 predefined shapes, 6 basic shapes, 6 polygon or star shapes, 4 arrows, 3 callouts shapes, 2 symbols . The different shapes are selectable from the shapes group when the is active .

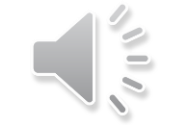

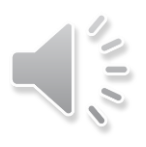

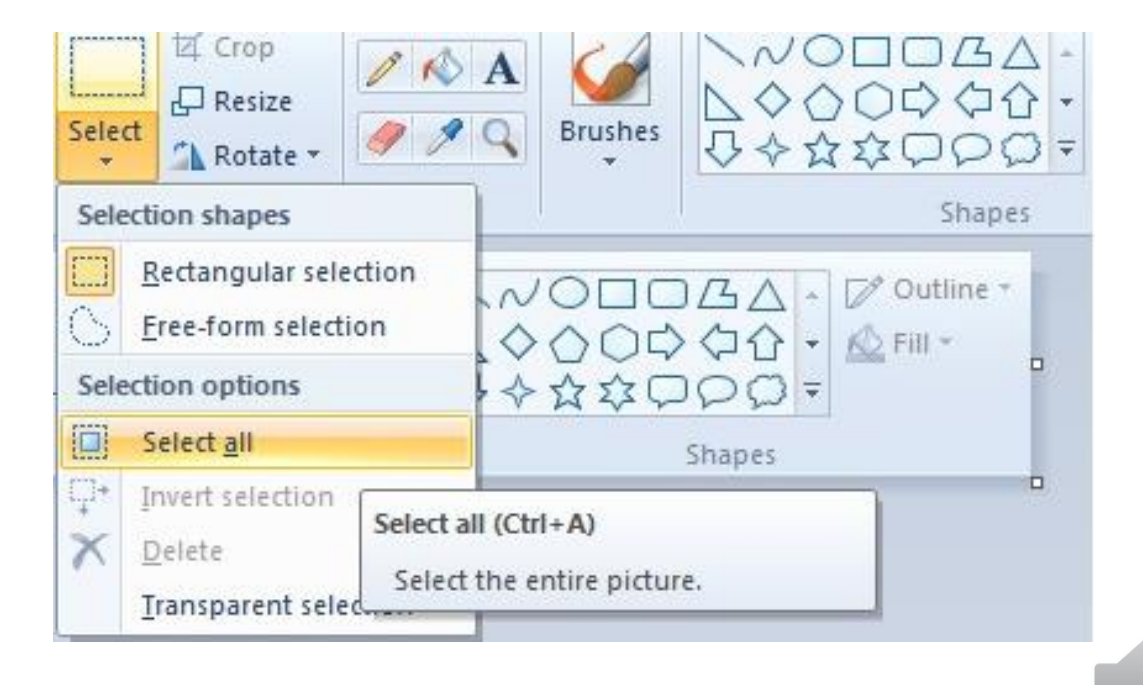

Selection tool allows us to copy or crop an image by selecting them.

Type of sections

- Rectangular Selection
- Free Form selection
- Select All

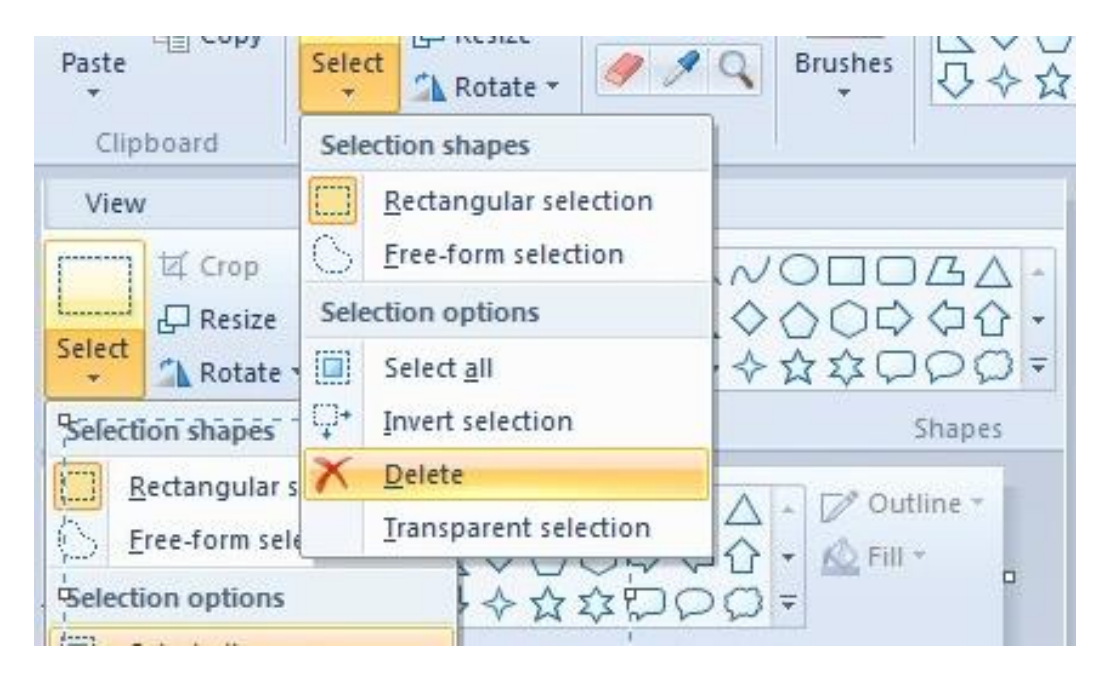

Delete feature allows us to delete or remove the current selection.

How to delete-

- Make the selection from Select drop down
- Click on delete option under the select drop down

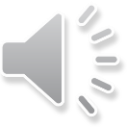

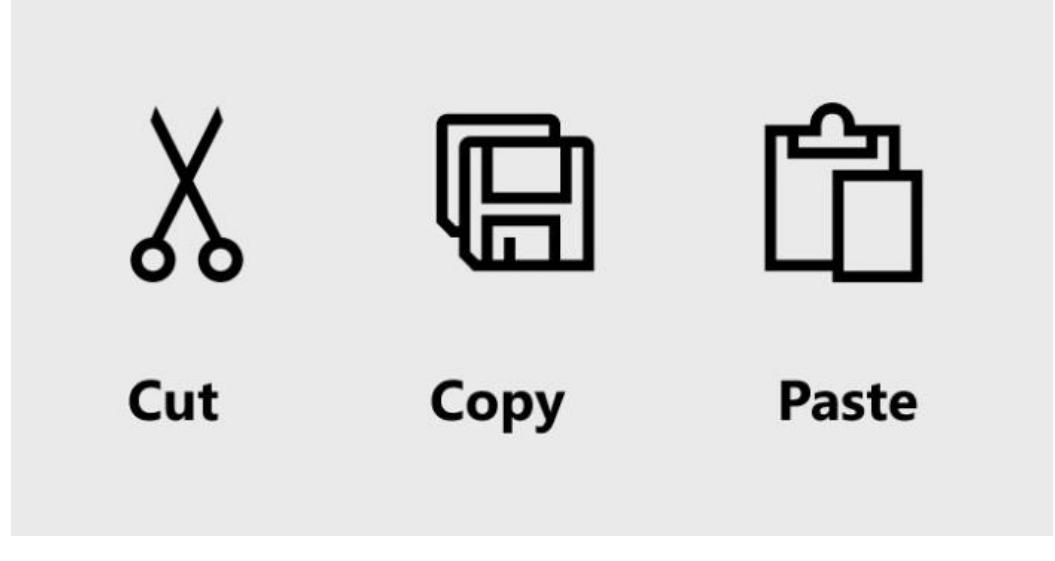

- Cut removes the item from its current locations and places it onto the clipboard.
- Copy Creates a duplicates of the original content.
- Paste Inserts the current clipboard contents into the new location.

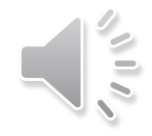

#### **Cut & Paste**

Select the image area and click on cut Now, click on paste to insert that selected image

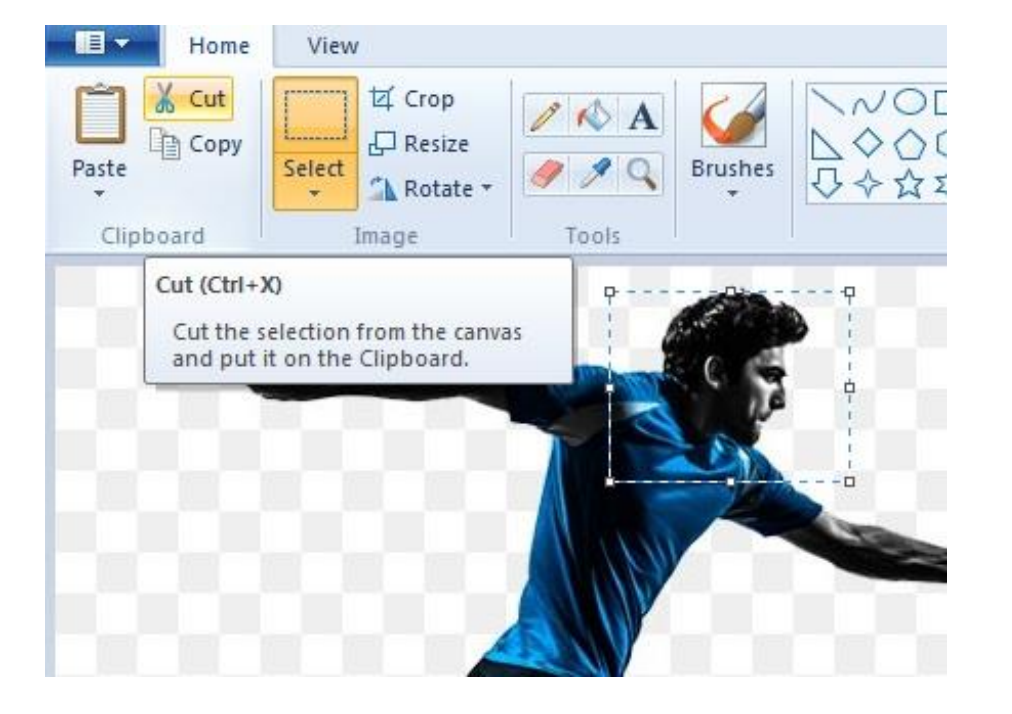

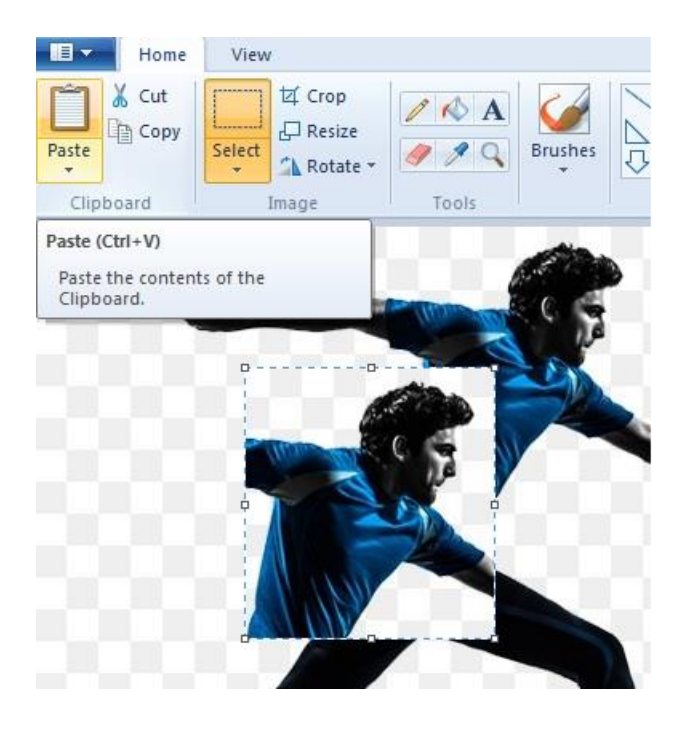

#### **Copy & Paste**

V II N

Select the image area and click on copy Now, click on paste to insert that selected image

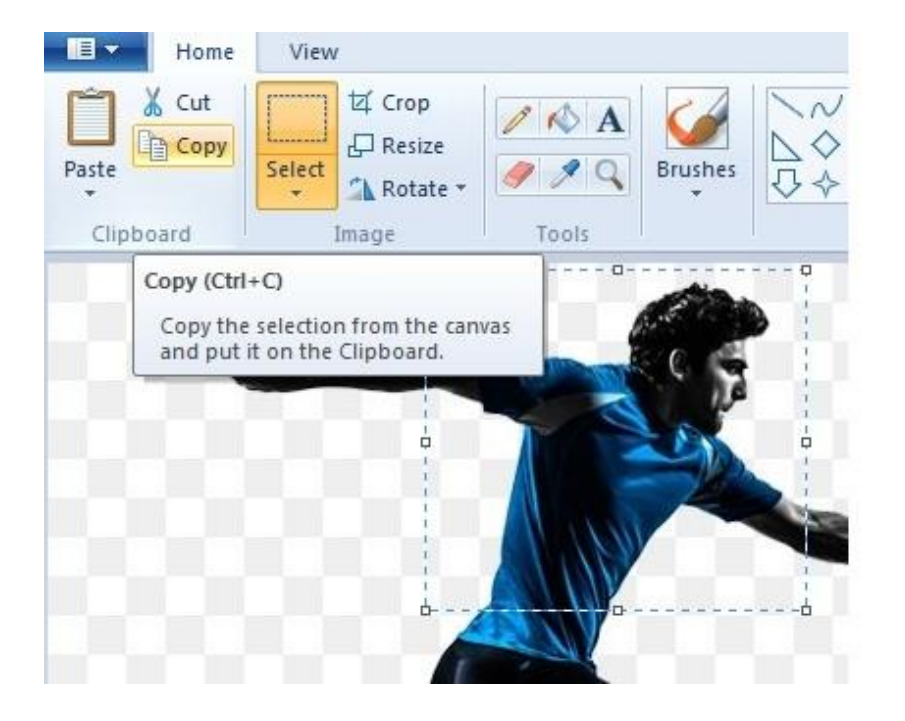

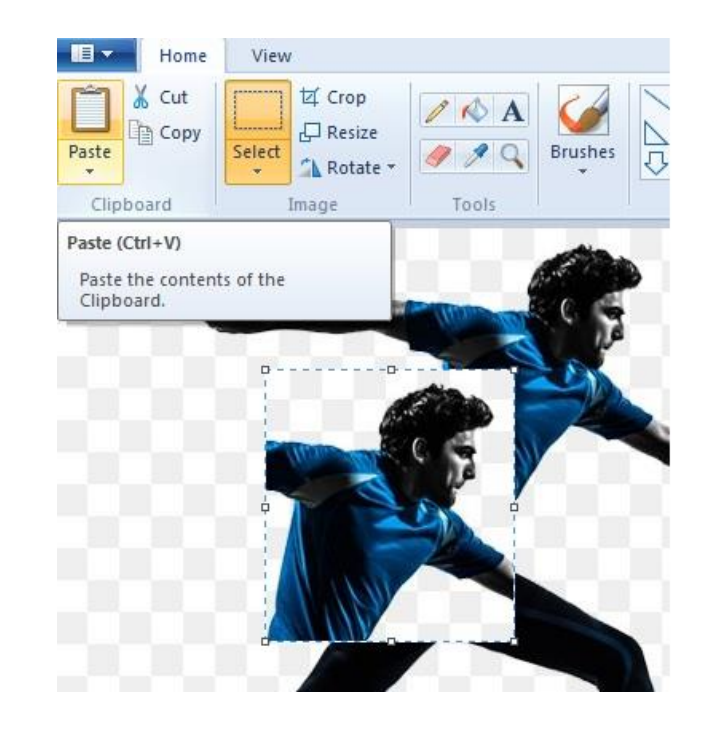

## EXERCISE

## Multiple Choice Questions

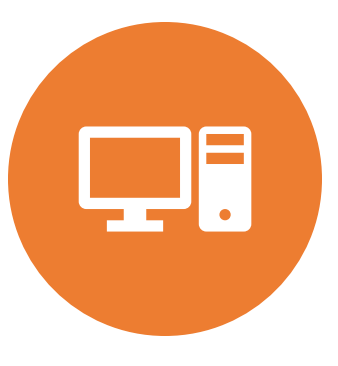

The method of Input Process Output is known as **IPO Cycle.**

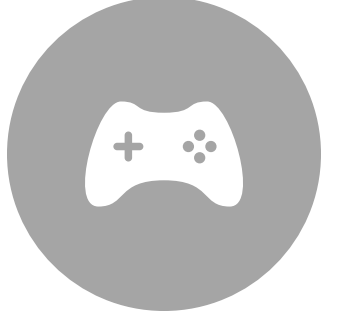

The game you play on computer is an example of **Software.**

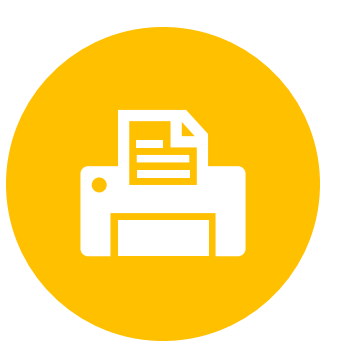

**Printer** is not present inside the CPU box.

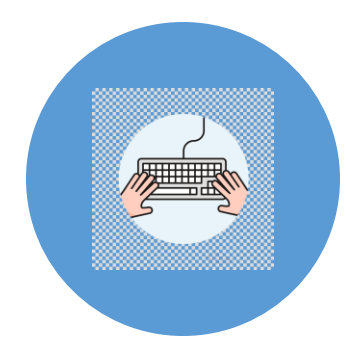

**Keyboard** is an example of input device.

### Fun in Lab

e ekonomia<br>**V** 

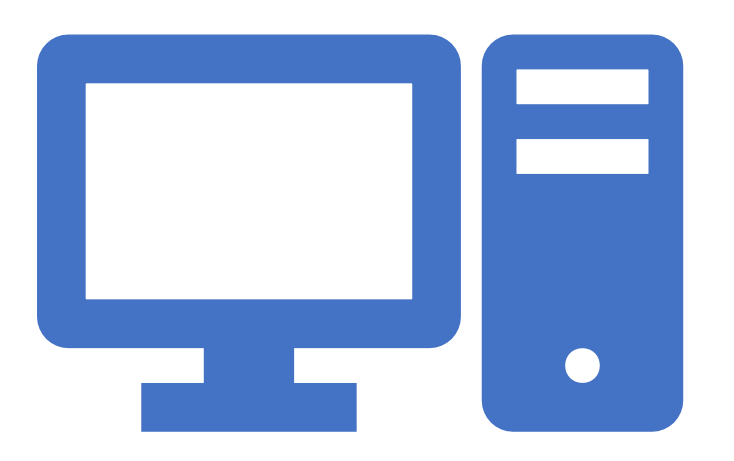

#### **Hardware**

- Monitor
- Mouse
- Keyboard
- Pen-drive
- UPS

#### **Software**

- MS Paint
- Wordpad
- Games
- Antivirus
- Calculator

### Questions – Section A

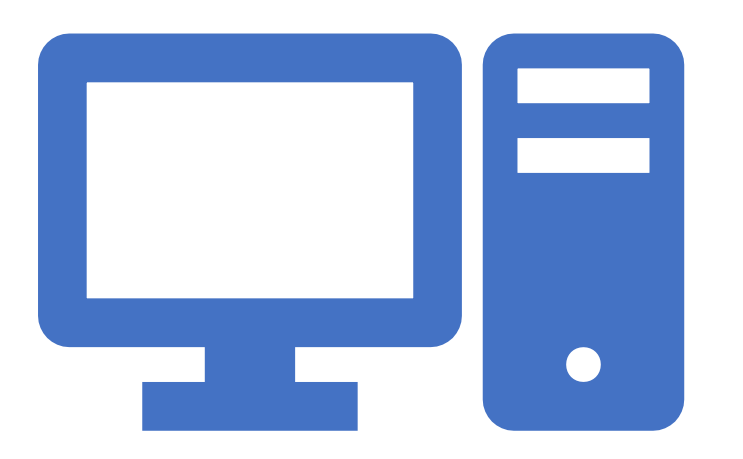

#### A. Quiz

- Name any two computer hardware devices.
	- Monitor
	- Mouse
- Give an example of System software
	- Windows
- B. Multiple choice Questions:
- We can touch and feel the **Hardware**
- **Calculator** is a software used to do sums on a computed
- System software is like a **Manager** of a computer system
- **Windows** is an operating system

### Questions – Section A

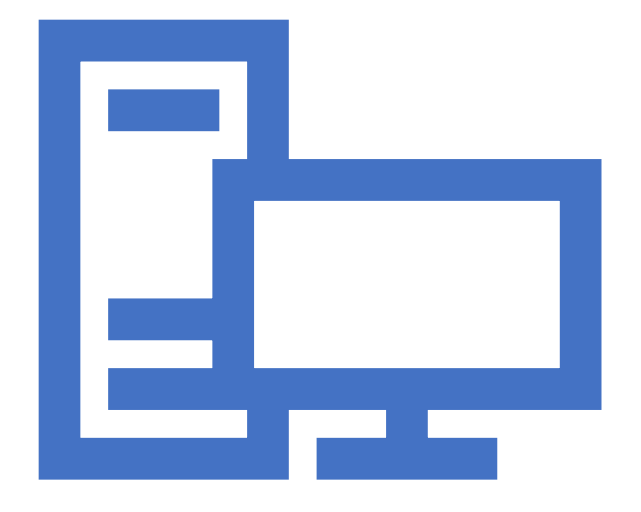

#### C. Fill in the Blanks

- A computer **system** has different parts that together make it work
- A computer has two parts : **Hardware & Software**
- Printer, monitor, headphone are example of **output** devices
- Software is set of **Programs**

### Questions – Section A

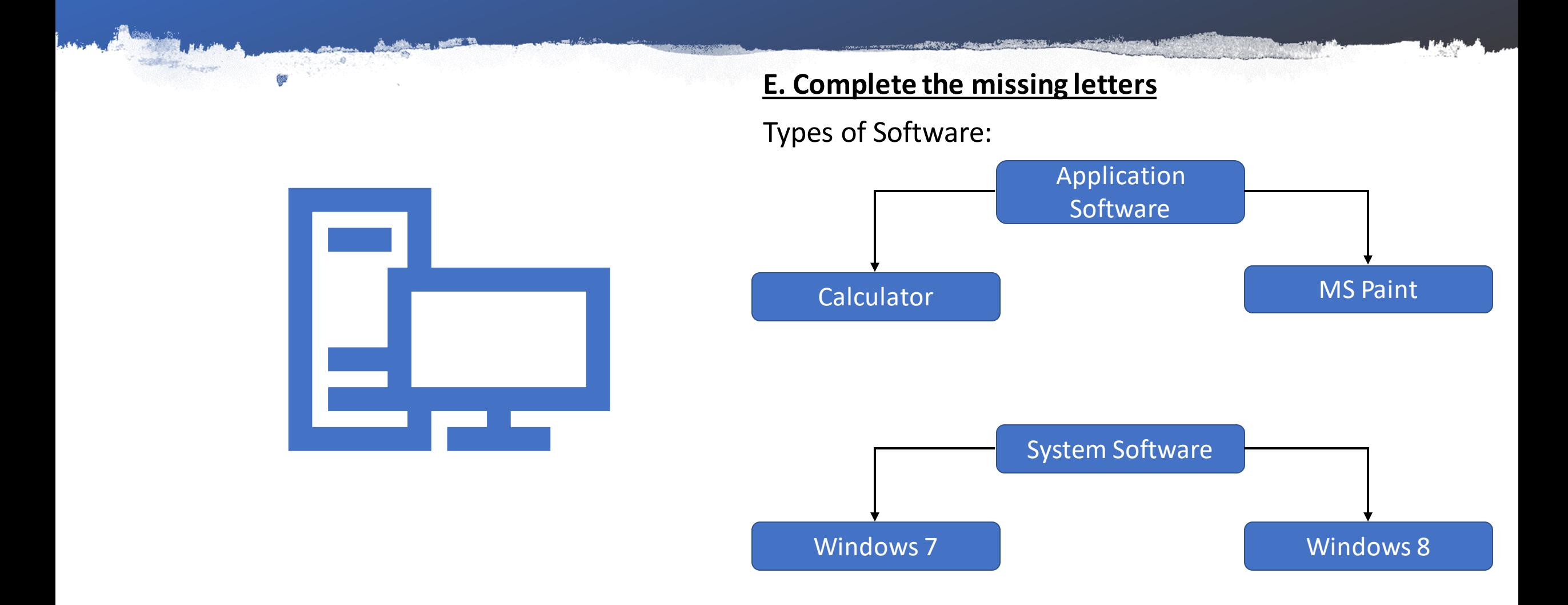

### Questions – Section B

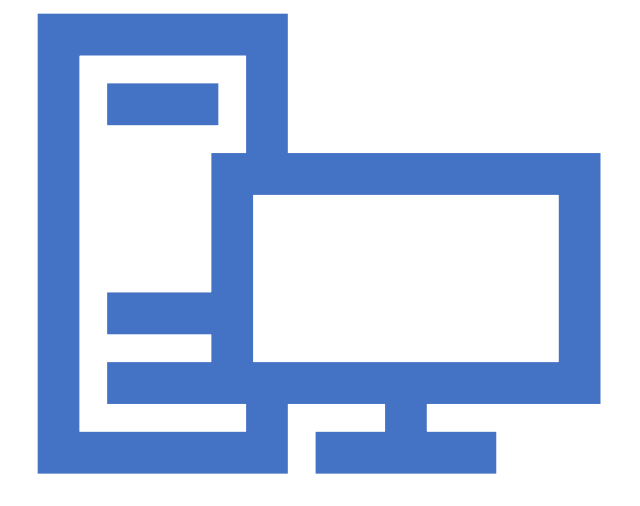

- 1. What is computer system ? Answer – Computer system is an electronic device which makes our work easy.
- 2. Name any two hardware parts present inside the computer CPU box.

Answer – RAM (Random Access Memory), Hard disk.

- 3. What is the use of input and output devices ? Answer – Input devices gives information to the computer and output devices shows the results.
- 4. Write the difference between application & system software ?

Answer – Applicator software is used to perform a specific task and system software is used for operating a computer.

#### **Multiple choice questions**

- **Paint** program is used to make drawings on the computer
- **Pencil** command is present in the Tools group.
- Polygon means a closed figure with more then **Two** sides.
- **Delete** option deletes the selected part of the drawing.
- How many times do you need to copy and image to paste it three times ? **Once**

#### **Picture Quiz**

- The icon used to pick from any object is **color pick**
- The icon used to make curve lines is **Curve**

#### **Fill in the blanks**

Text command is present in the **Tools** group.

You can select the whole or a part of the image using the **Select**  command.

The **Select all** option selects the entire image.

The cut command **removes** the selected part of the image.

#### **Answer the following**

• Name any three types of brushes available in Paint program.

Answer - Air Brush, Crayon Brush, Calligraphy brush

• What is the use of text command ? Answer - Text is used to write text in paint program.

Differentiate between Rectangular & Free-form selection.

Rectangular selection – It is used to select rectangular shaped area of the image.

Free-form selection – It is used to select an irregular shaped area of an image.

#### Differentiate between Copy & Cut

Copy - It helps you to copy the selected part of the image to another location.

Cut- It removes the selected portion from the image from the selected area.

**Write the steps to select the rectangular shaped area of the image.**

Answer - Steps for selecting rectangular area:

- Click Select form Image group. A list appears, from that choose Rectangular selection.
- Click and drag over the area of the image until it gets selected. The area is selected if dotted box appears around the image.

**Write the steps to copy and paste the selected part of an image.**

Answer - To copy and paste follow the given steps:

- Select the image.
- Now, click Copy.
- Click on Paste to insert the selected image.

### Worksheet

Complete the names of these Paint Tools:

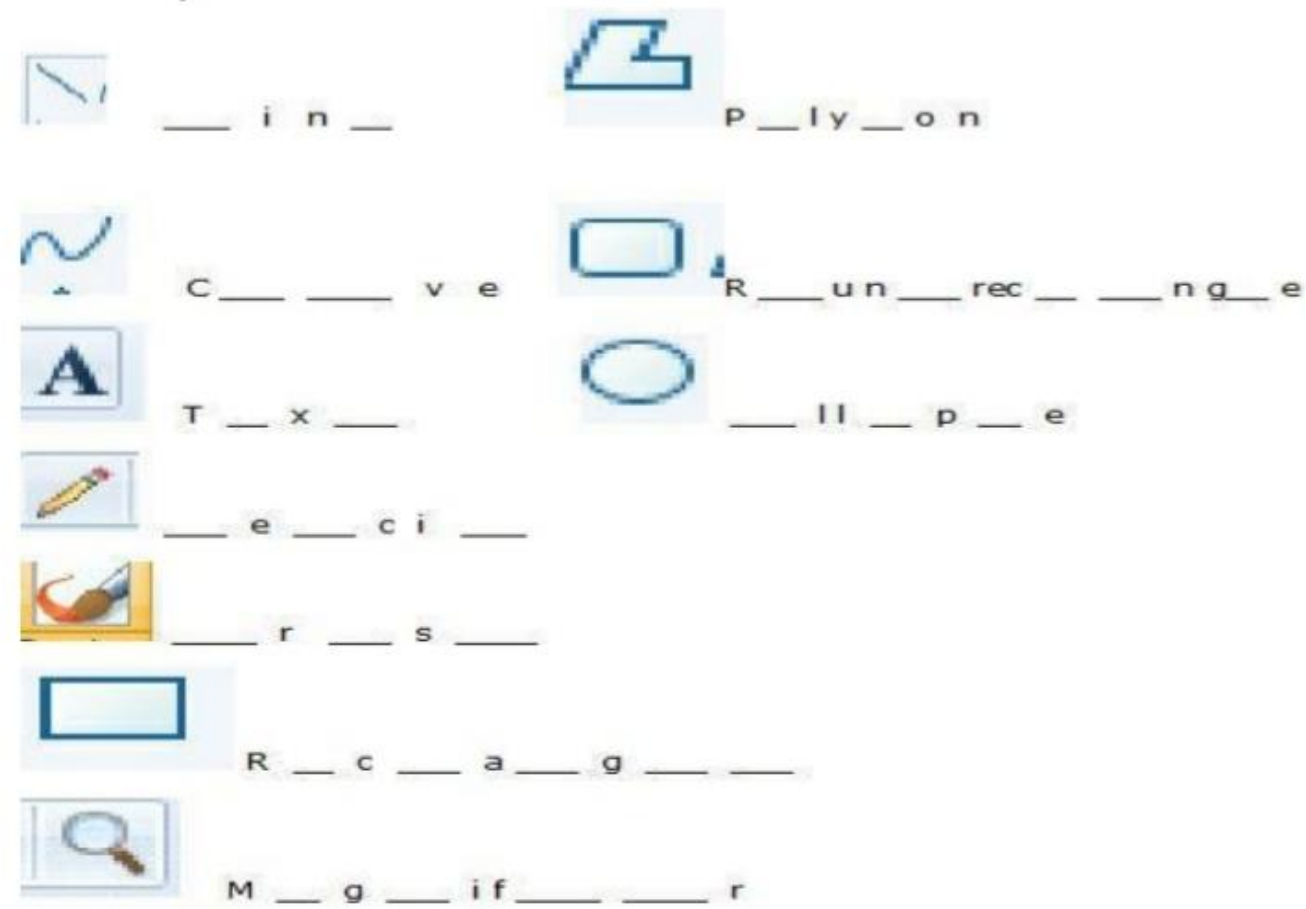

Note: Exercises of both the Chapters has to be done in your notebook.

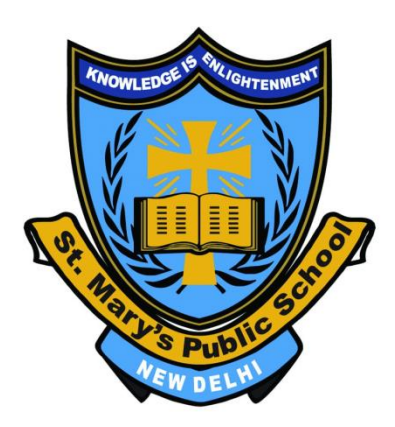

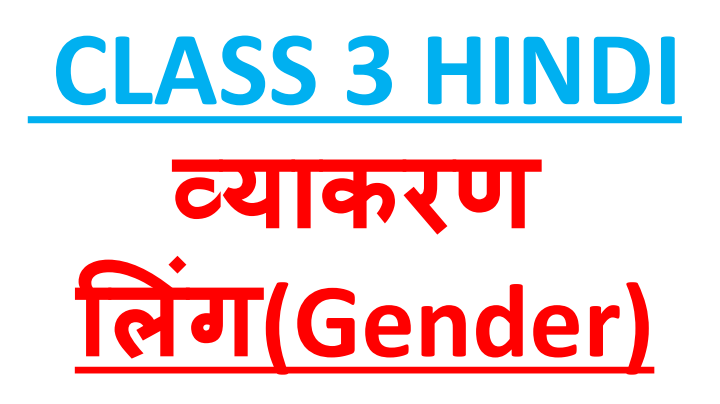

### **<https://youtu.be/efOUdC54-QY>**

**<https://youtu.be/LTnXsltsbf4> ( READING )**

### **BY**

### **Mrs. Sreedevi . D**

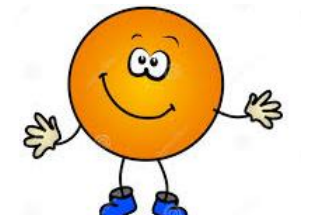

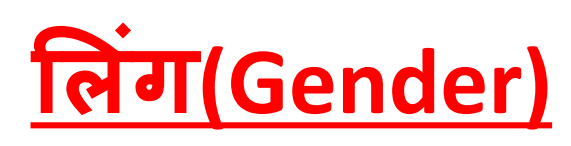

**(For First Term only)**

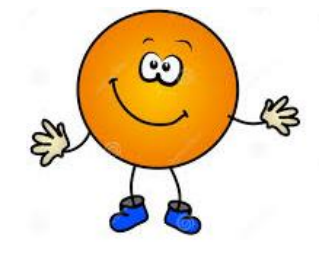

**लरॊग स स्क ृत का शब्द होता है I जजसका अथथ होता है ॊ ननशान मा ऩहचान I जजस सॊऻा शब्द से व्मजतत की जानत का ऩता चरता है** 

**उसे लरॊग कहते हैंI इससे मह ऩता चरता है कक वह ऩ ु रुष जानत का हैमा स्री जानत का हैI**

**सबी सॊऻा शब्द ऩ ु रुष मा स्री जानत की ऩहचान कयाती हैI** 

**ऩरयबाषा -सॊऻा शब्द के जजस रूऩ से उसके ऩरु ु ष जानत मा स्री जानत के होने का फोध होता है, उसेलरॊग कहते हैं|**
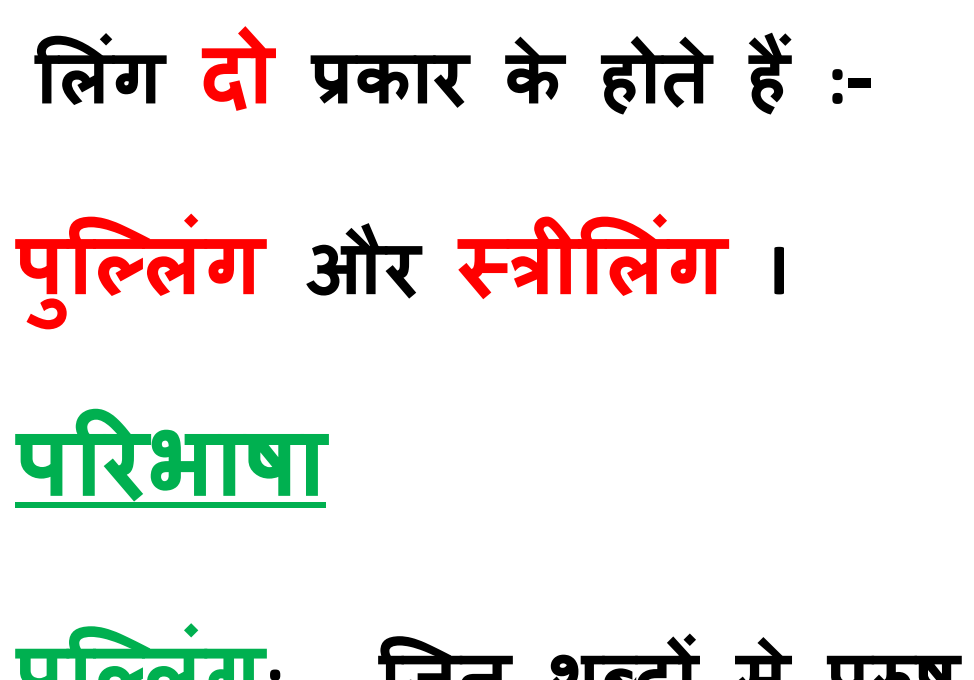

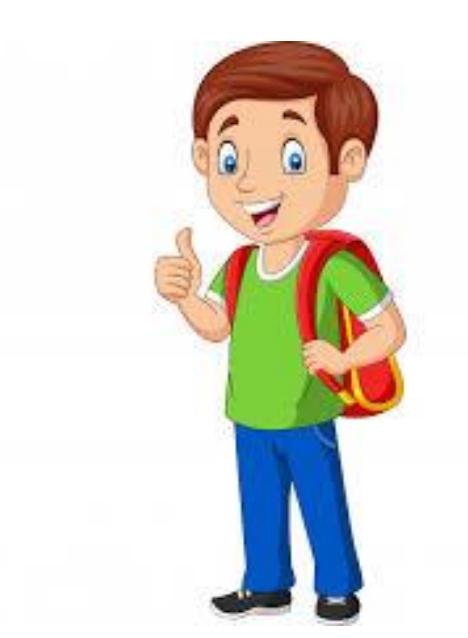

**ऩ ु ज्र ग:- जजन शब्दों से ऩ ु रुष जानत का फोध होता है, ॊ वे ऩ ु ज्र ग कहराते हैंI ॊ जैसे:- शेय ,घोडा ,च ूहा ,भ ुयगा, भोय आदद I** 

**स्रीलरॊग:- जजन शब्दों सेस्री जानत का फोध होता है,वे स्रीलरॊग कहराते हैंI जैसे:- शेयनी ,घोड़ी ,च ु दहमा ,भ ुयगी ,भोयनी आदद** 

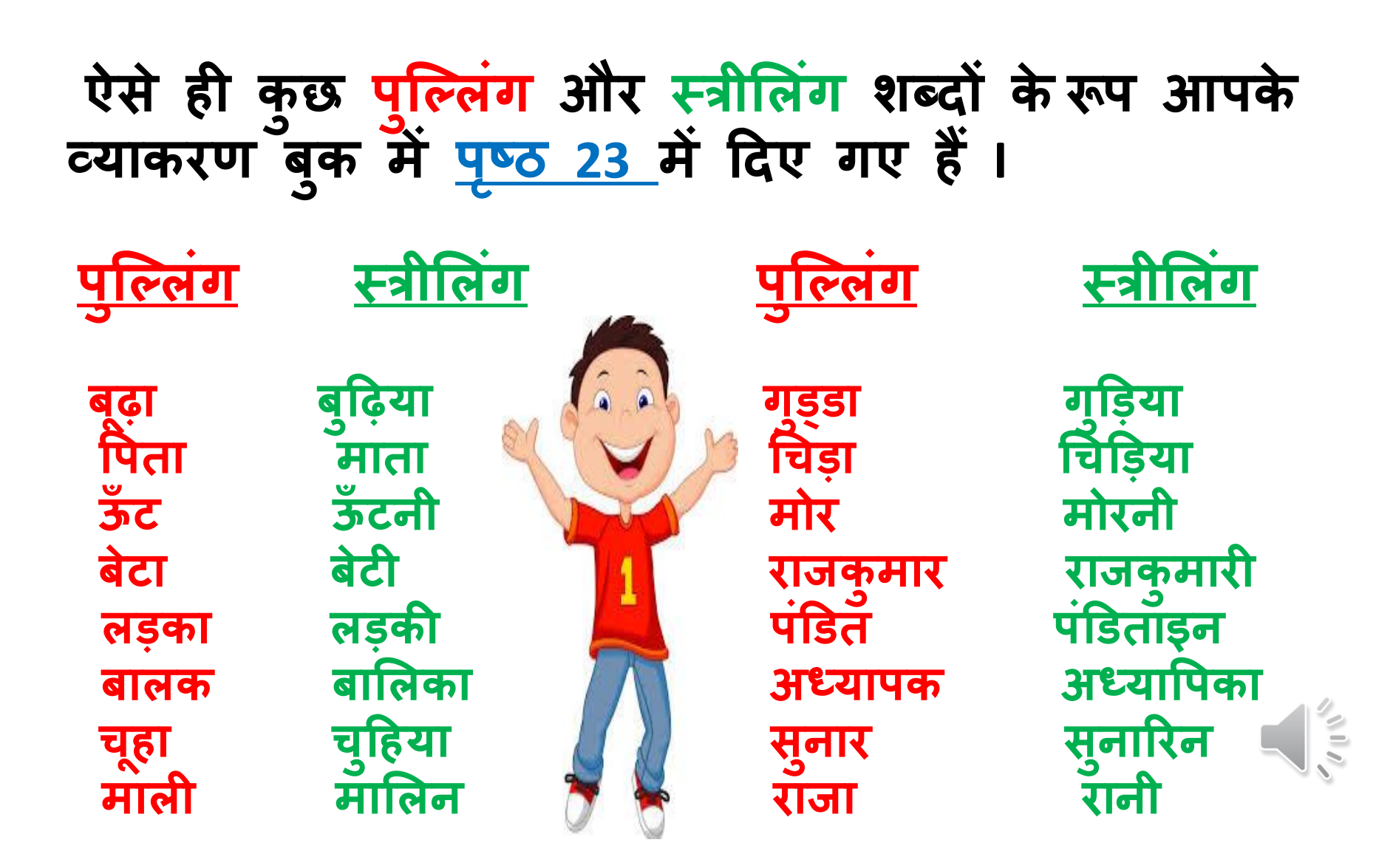

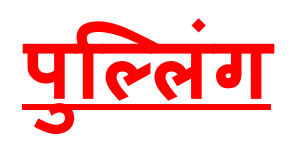

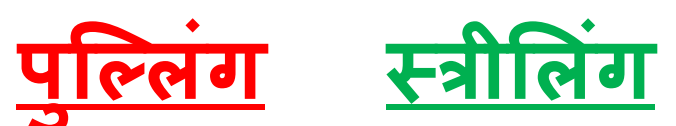

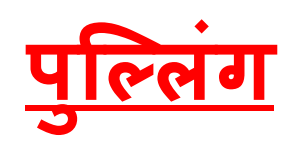

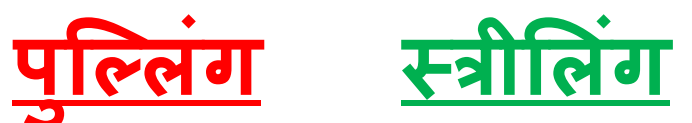

**ऩुजायी सेवक सेपवका** 

**ऩुजारयन नौकय नौकयानी भालरक भालरककन धोफी धोबफन हॊस हॊलसनी सेठ सेठानी रेखक रेखखका फकया फकयी फैर गाम नाग नाचगन** 

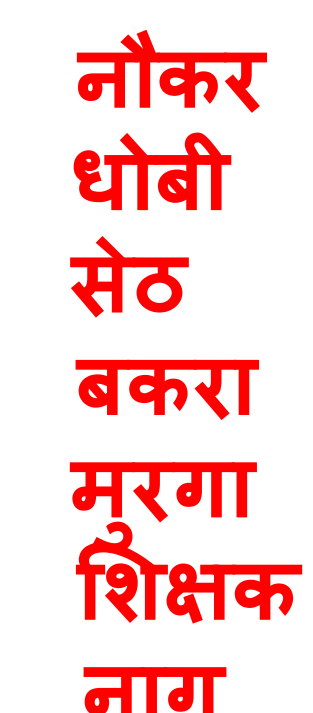

**भुयगी हाथी हचथनी लशऺक लशक्षऺका** 

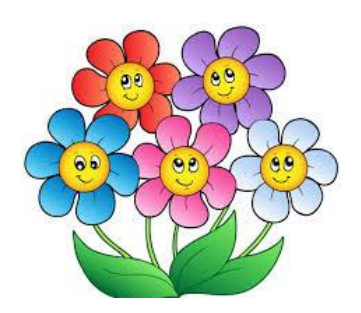

## **आओ अभ्मास कयें :-** 1. लिंग बदलकर लिखो ।

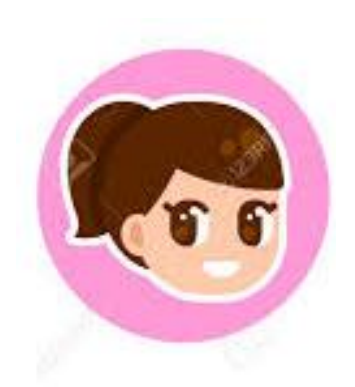

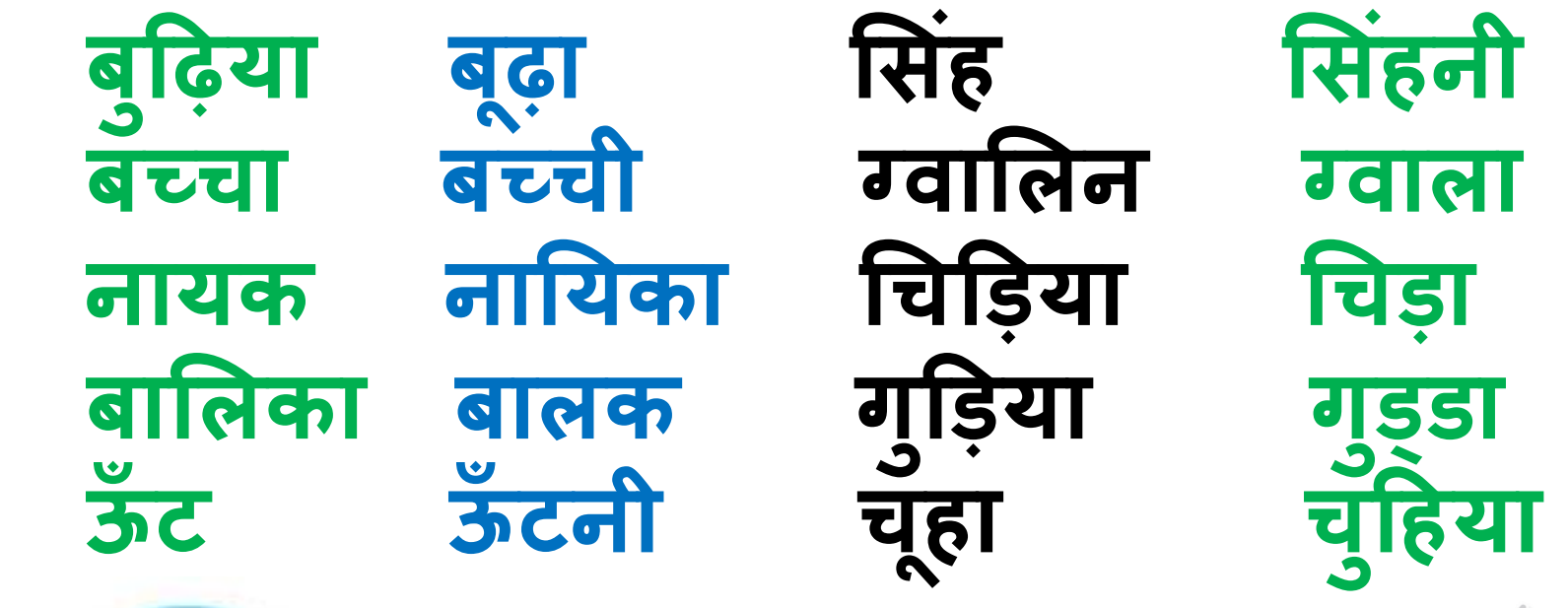

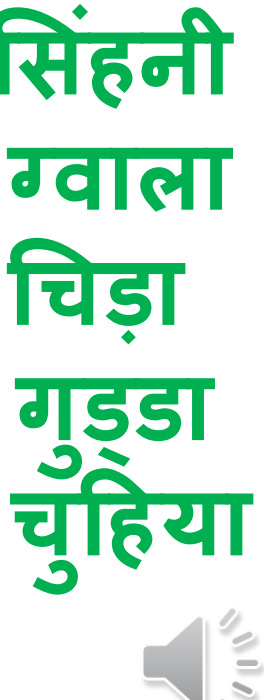

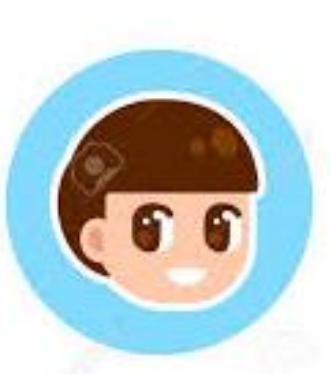

### **2. फॉतस भें से शब्द ननकारकय स्रीलरॊग मा ऩ ु ज्र ग के थैरों भेंडारो I ॊ**

**(गधा, द् ुहन, फालरका, गाम, गड्ु डा, फद ुढ़मा, ऩ ु र, चाचा, च ु दहमा, शेय, यानी ,याजक ु भाय, हचथनी, भोय, भारी, चचड़ड़मा घोड़ी, फैर)**

**स्रीलरॊग :- द् ुहन, फालरका ,गाम , फ ु दढ़मा, च ु दहमा ,यानी हचथनी, चचड़ड़मा, घोड़ी** 

**ऩ ु ज्र ग:- गधा, गड्ु डा ऩर ु, चाचा, शेय, याजक ु भाय, भोय, ॊ भारी ,फैर**

**3. उदाहयण के अन ुसाय लरग फदरकय वातम लरखो I ॊ उदाहयण:- याजा गद्दी ऩय फैठा है I यानी गद्दी ऩय फैठी है I (क) अऩने ऩ ु रों के नाभ फताओ | अऩनी ऩ ु बरमों के नाभ फताओ | (ख) अध्मापऩका ने ऩाठ ऩढ़ामा | अध्माऩक ने ऩाठ ऩढ़ामा | (ग) भालरन ग ु रदस्ता फना यही है| भारी ग ु रदस्ता फना यहा है| (घ) क ु त्ता बौंक यहा है | क ु नतमा बौंक यही है | (ङ) गाम घास खाती है I फैर घास खाता है I (च) ऩ ु रुष काभ कय यहे हैंI स्री काभ कय यही हैंI (छ) चाचा भॊददय गए हैंI चाची भॊददय गई हैं** <u>चाची मंदिर गई हैं।</u>

## **कामथऩर**

 $1$ . नीचे लिखे शब्दों में से स्त्रीलिंग और पुल्लिंग शब्द चुनकर **अरग -अरग कॉरभ भें लरखखए I**

**(गड़ ुड़मा , भ ुयगा ,भालरन ,फ ु दढ़मा, चचड़ा, ऊॉ टनी, नाचगन, धोफी, फैर, याजक ु भाय )**  $\|\xi\|$ 

 **\_\_\_\_\_\_\_\_\_\_\_\_\_\_ \_\_\_\_\_\_\_\_\_\_\_\_\_\_**

 **\_\_\_\_\_\_\_\_\_\_\_\_\_\_ \_\_\_\_\_\_\_\_\_\_\_\_\_\_**

 **\_\_\_\_\_\_\_\_\_\_\_\_\_\_ \_\_\_\_\_\_\_\_\_\_\_\_\_\_**

 **\_\_\_\_\_\_\_\_\_\_\_\_\_\_ \_\_\_\_\_\_\_\_\_\_\_\_\_\_**

 **\_\_\_\_\_\_\_\_\_\_\_\_\_\_ \_\_\_\_\_\_\_\_\_\_\_\_\_\_**

**ु ज्र ग ॊ**

 **स्रीलरॊग ऩ**

**2. सही शब्द लरखकय वातम ऩ ूये कीजजए |**

**(क) \_\_\_\_\_\_\_\_ फाग भेंटहर यही थी I (याजा \यानी) (ख) \_\_\_\_\_\_\_\_\_दाना च ु गता है| (भयु गा \भयु गी) (ग) \_\_\_\_\_\_\_\_\_बसू ा खाता है| (गाम \फैर ) (घ) \_\_\_\_\_\_\_\_\_थककय सो गई | (नौकय \नौकयानी) (ङ) ताया की \_\_\_\_\_\_\_\_\_ फह ु त सीधी है| (फेटा \फेटी )**

**3. यॊगीन शब्दों के लरॊग फदरकय वातमों को दोफाया लरखखए |**

**(क) रड़का बाग यहा है| \_\_\_\_\_\_\_\_\_\_\_\_\_\_\_\_\_\_\_\_\_\_\_\_\_\_ (ख) भारी प ू र तोड़ यहा है| \_\_\_\_\_\_\_\_\_\_\_\_\_\_\_\_\_\_\_\_\_\_\_\_\_\_ (ग) च ूहा दौड़ा | \_\_\_\_\_\_\_\_\_\_\_\_\_\_\_\_\_\_\_\_\_\_\_\_\_\_ (घ) भोय नाच यहा है| \_\_\_\_\_\_\_\_\_\_\_\_\_\_\_\_\_\_\_\_\_\_\_\_\_\_ ( ङ) फेटा घय आ गमा | \_\_\_\_\_\_\_\_\_\_\_\_\_\_\_\_\_\_\_\_\_\_\_\_\_\_**

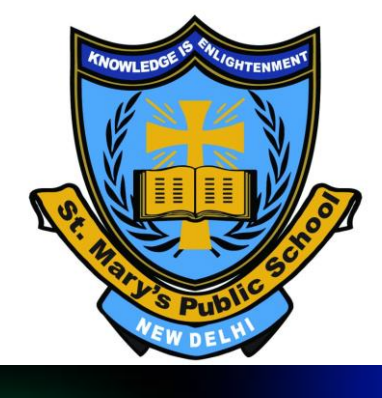

# CLASS III **GENERAL KNOWLEDGE**

➢ **What am I ? - About leaves**

➢ **Whom to consult ?** 

➢ **Rocks and Metals** 

Please refer to the link given below

[https://youtu.be/9WD1Q\\_7PqnE](https://youtu.be/9WD1Q_7PqnE)

#### Do the following questions in the notebook. **NOTE**

Q1. Write one word answer for the following questions.

1. Some people worship me and use me to treat cough and cold. Which leaf am I? Ans. Tulsi

2. You have crooked teeth. Which doctor would you consult? Ans. Orthodontist

3. Most commonly found metal used to make steel. Who am I? Ans. Iron

Q4. I am used for garnishing dishes and making chutney. Which stalk of leaves am 1? Ans. Coriander

Q5. You have severe pain in your leg, and you have broken one of your bone while playing. Which doctor would you consult? Ans. Orthopaedic Surgeon

Q6. A silvery white metal used in making cans contain drinks or food. Which metal am I? Ans. Tin

7. I am a herb with a distinctive smell. My leaves are used to add flavors to food and drinks like lemonade. Which stalk of leaves am I? Ans. Mint

8. You are finding difficulty in reading from the broad. You need to get your eyes checked. Which doctor would you consult? Ans. Ophthalmologist

9. A white precious mental used in making coins, ornaments and jewellery. Which metal am I? Ans. Sliver

10. I am large and waterproof. I can be used for cooking, wrapping and serving food. In past , I was even used as a writing sheet. Who am I? Ans. Banana leaf

11. Your mother has red rashes on her skin. Which doctor should she consult? Ans. Dermatologist

12. A bright yellow precious metal used in making jewellery. Who am I? Ans. Gold

13. I am used as a cure for various skin diseases. I also help in keeping pets and mosquitoes away. Which stalk of leaves am I? Ans. Neem

14. Your grandfather often complains of chest pain. Which doctor should he consult? Ans. Cardiologist

15. Which metal is commonly used to make electric wires? Ans. Copper